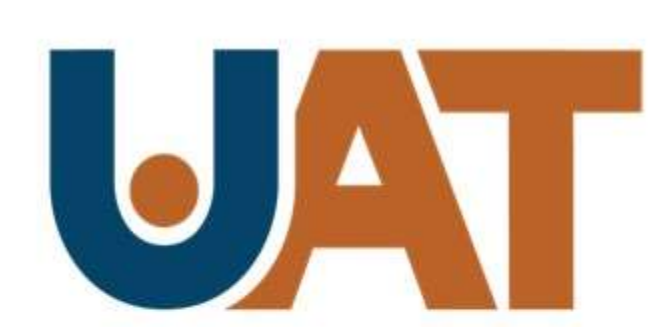

# **Universidad Autónoma** de Tamaulipas

# **SINTESIS INFORMATIVA**

FECHA: 25/04/2023

 $D-AP-01-34-01$ 

Ver. 3

ACT. 07/02/2023

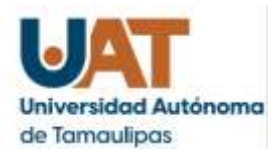

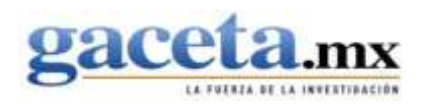

• Anuncia UAT proceso para ingresar a los posgrados de la Facultad de Medicina Veterinaria

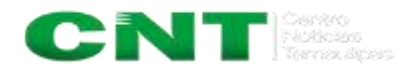

• Anuncia UAT proceso para ingresar a los posgrados de la Facultad de Medicina Veterinaria

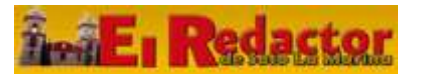

• Anuncia UAT proceso para ingresar a los posgrados de la Facultad de Medicina Veterinaria

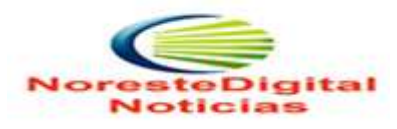

• Anuncia UAT proceso para ingresar a los posgrados de la Facultad de Medicina Veterinaria

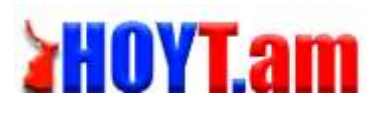

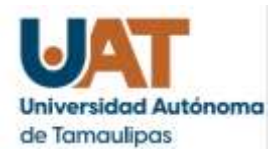

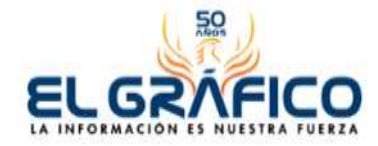

• Anuncia UAT proceso para ingresar a los posgrados de la Facultad de Medicina Veterinaria

# **ELMANANA**

• Anuncia UAT posgrados en Veterinaria

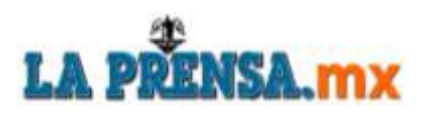

• Anuncia la UAT el proceso para ingresar a los posgrados

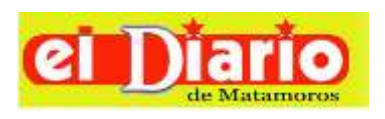

• Anuncia UAT proceso para ingresar a los posgrados de la Facultad de Medicina Veterinaria

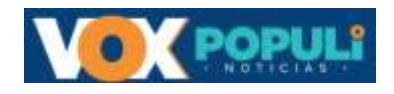

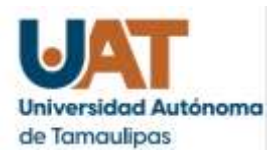

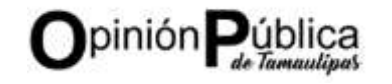

• Anuncia UAT proceso para ingresar a los posgrados de la Facultad de Medicina Veterinaria

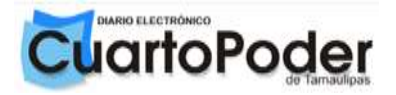

• Anuncia UAT proceso para ingresar a los posgrados de la Facultad de Medicina Veterinaria

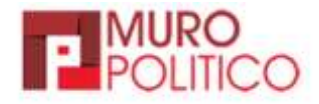

• Anuncia UAT proceso para ingresar a los posgrados de la Facultad de Medicina Veterinaria

# *<u>E* eireportero **MX**</u>

• Anuncia UAT proceso para ingresar a los posgrados de la Facultad de Medicina Veterinaria

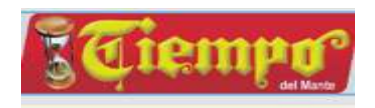

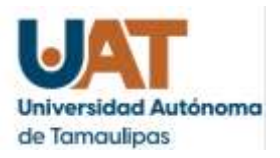

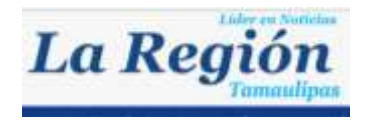

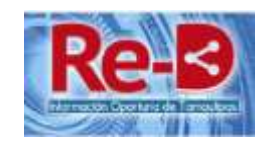

- Anuncia UAT proceso para ingresar a los posgrados de la Facultad de Medicina Veterinaria
- Anuncia UAT proceso para ingresar a los posgrados de la Facultad de Medicina Veterinaria

## **ENLACE HOIGITAL**

• Anuncia UAT proceso para ingresar a los posgrados de la Facultad de Medicina Veterinaria

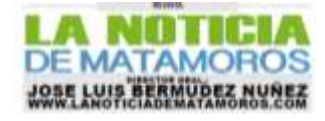

• Anuncia UAT proceso para ingresar a los posgrados de la Facultad de Medicina Veterinaria

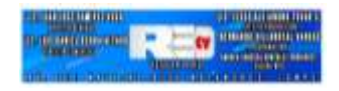

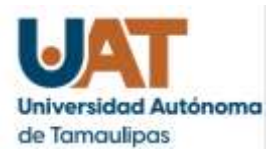

**EL REPORTERO MOVIL** Noticias de interés...

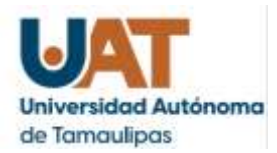

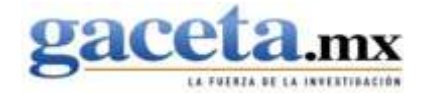

A, https://www.qaceta.mx/2023/04/anuncia-uat-proceso-para-ingresar-a-los-posgrados-de-la-facultad-de-medicina-veterinaria/ Ö

PORTADA NOTICIAS DESTACADAS NACIONAL DEPORTES GOBIERNO DEL ESTADO

Q

٢ä

รุ′่≅

 $\Theta$ 

U.

Home > DESTACADAS

gaceta.mx

# Anuncia UAT proceso para ingresar a los posgrados de la Facultad de **Medicina Veterinaria**

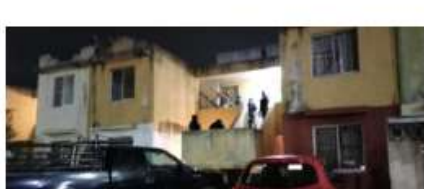

Agentes de la FGJET y militares hallan narcóticos y equipo táctico en casa cateada en Altamira

BY REDACCION @ ABRIL 24, 2023

Por Redacción Tampico, Tamaulipas - La Fiscalía General de Justicia del Estado de Tamaulipas informó que agentes de la Policía Investigadora...

READ MORE

Search...

 $O<sub>0</sub>$ 

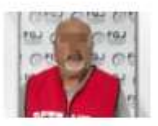

Dan 50 años de cárcel a 4 individuos por el delito de secuestro agravado en El Mante

C ABRIL 24, 2023

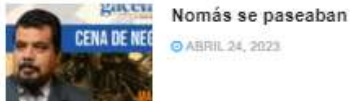

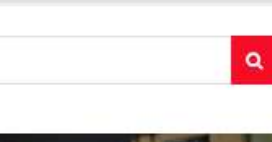

- abril 24, 2023 in DESTACADAS

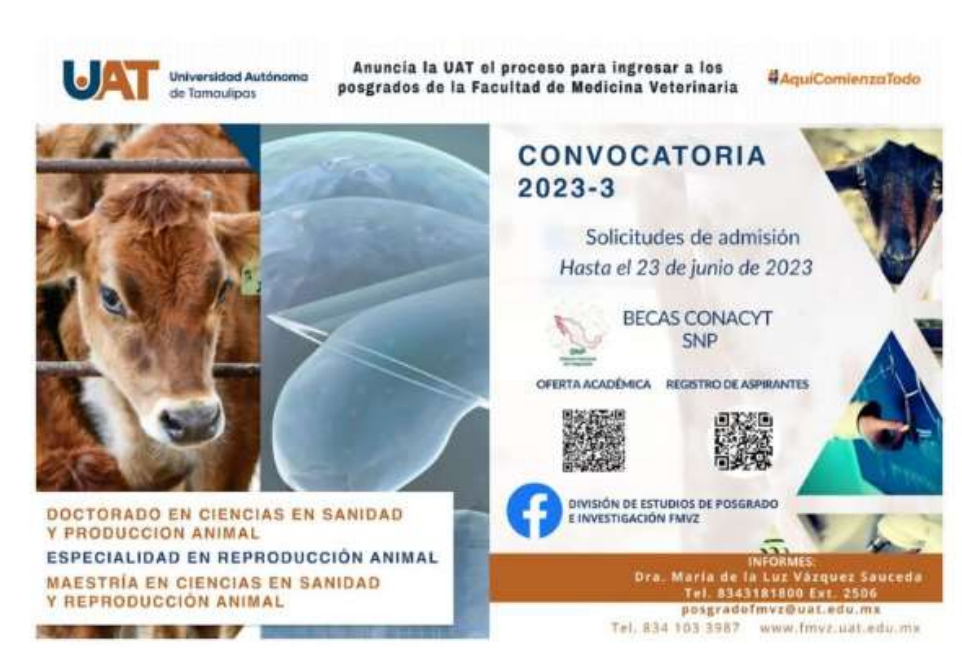

C ABRIL 24, 2023

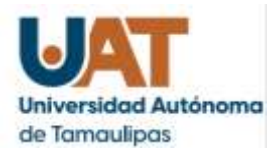

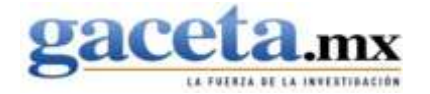

https://www.gaceta.mx/2023/04/anuncia-uat-proceso-para-ingresar-a-los-posgrados-de-la-facultad-de-medicina-veterinaria/

Por Blanca Esthela Hernández D.

Ciudad Victoria, Tamaulipas.- La Universidad Autónoma de Tamaulipas, a través de la Facultad de Medicina Veterinaria y Zootecnia Dr. Norberto Treviño Zapata (FMVZ-UAT), tiene abierto el proceso de admisión de los programas de posgrado, cuya fecha límite para la recepción de solicitudes es el 23 de junio de 2023.

Los programas que se ofertan son la Especialidad en Reproducción Animal, la Maestría en Ciencias en Sanidad y Producción Animal y el Doctorado en Ciencias en Sanidad y Producción Animal.

Estos posgrados tienen el reconocimiento del Sistema Nacional de Posgrados de Calidad del Consejo Nacional de Ciencia y Tecnología (CONACYT), lo cual permite que se ofrezcan becas a los estudiantes para que se dediquen totalmente a sus estudios.

Están dirigidos a egresados de carreras como Médico Veterinario Zootecnista, Ingeniero Agrónomo Zootecnista o Ingeniero Zootecnista, y están orientados a formar profesionales de alto nivel académico para desempeñarse en la empresa privada, en el sector gubernamental y en el sector académico o de investigación.

La meta es formar perfiles que desarrollen investigación original, básica o aplicada, y que en los contextos social, cultural, económico y científico generen conocimiento de frontera que contribuya a la solución de problemas en las áreas prioritarias y emergentes en la medicina veterinaria y producción animal

En la convocatoria de posgrados, la FMVZ UAT anuncia también la apertura del Doctorado en Una Sola Salud, que es de reciente creación y está certificado por la Universidad de Arizona, Estados Unidos.

Este doctorado surge del interés por abordar y dar solución a problemas de salud pública de alto impacto, de manera integral y multidisciplinaria, principalmente en tres vertientes: salud humana, salud animal y salud ambiental.

### narcóticos y equipo táctico en casa cateada en Altamira

### BY REDACCION @ ABRIL 24, 2023

Por Redacción Tampico, Tamaulipas.- La Fiscalía General de Justicia del Estado de Tamaulipas informó que agentes de la Policía Investigadora...

READ MORE

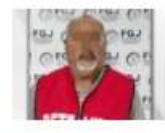

Dan 50 años de cárcel a 4 individuos por el delito de secuestro agravado en El Mante

C ABRIL 24, 2023

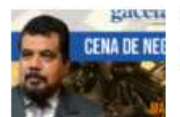

Nomás se paseaban **@ABRIL 24 2023** 

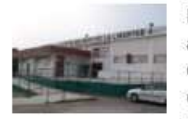

El 20 por ciento de los adictos atendidos en el CIJ de Victoria son consumidores de cristal y cocaina

**@ABRIL 24, 2023** 

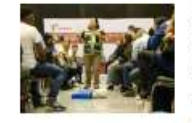

Secretaría del Trabajo capacita en 'Primeros Auxilios' a personal de 52 empresas de Ciudad Victoria

C ARRIL 24 2023

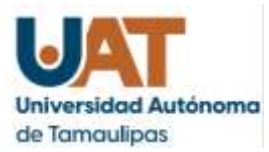

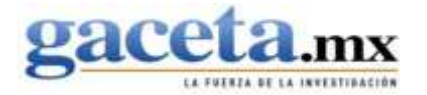

√≒

https://www.gaceta.mx/2023/04/anuncia-uat-proceso-para-ingresar-a-los-posgrados-de-la-facultad-de-medicina-veterinaria/

En la convocatoria de posgrados, la FMVZ UAT anuncia también la apertura del Doctorado en Una Sola Salud, que es de reciente creación y está certificado por la Universidad de Arizona, Estados Unidos.

Este doctorado surge del interés por abordar y dar solución a problemas de salud pública de alto impacto, de manera integral y multidisciplinaria, principalmente en tres vertientes: salud humana, salud animal y salud ambiental.

Para mayores informes, los interesados pueden llamar a los teléfonos 834 103 3987 y 834 318 1800. extensión 2506, escribir al correo electrónico posgradofmyz@uat.edu.mx o visitar la página de Facebook de la División de Estudios de Posgrado e Investigación de la FMVZ UAT.

### narcóticos y equipo táctico en casa cateada en Altamira

### BY REDACCION @ ABRIL 24, 2023

**THE COMMUNIST OF A STATE OF A PROPERTY OF THE** 

Por Redacción Tampico, Tamaulipas - La Fiscalía General de Justicia del Estado de Tamaulipas informó que agentes de la Policía Investigadora...

READ MORE

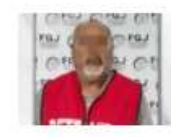

Dan 50 años de cárcel a 4 individuos por el delito de secuestro agravado en El Mante

**O ABRIL 24, 2023** 

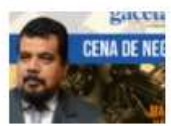

Nomás se paseaban

O ABRIL 24, 2023

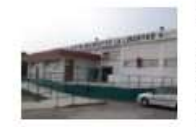

El 20 por ciento de los adictos atendidos en el CIJ de Victoria son consumidores de cristal y cocaina

O ABRIL 24, 2023

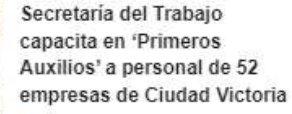

C ABRIL 24, 2023

### Relacionado

Ofrece UAT Especialidad en Reproducción Animal: cuenta con becas del PNPC-CONACYT abril 26, 2022 En «UAT»

Asamblea de la UAT aprueba la creación de nuevos posgrados febrero 17, 2023 En «DESTACADAS»

La Facultad de Ingeniería y Ciencias-UAT ofrece posgrados de calidad PNPC-CONACYT mayo 5, 2021 En «UAT»

### Discussion about this post

0 comentarios

Ordenar por Los más antiguos +

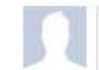

Añade un comentario...

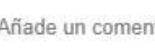

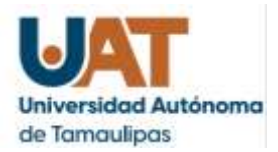

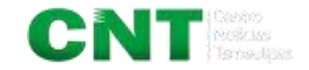

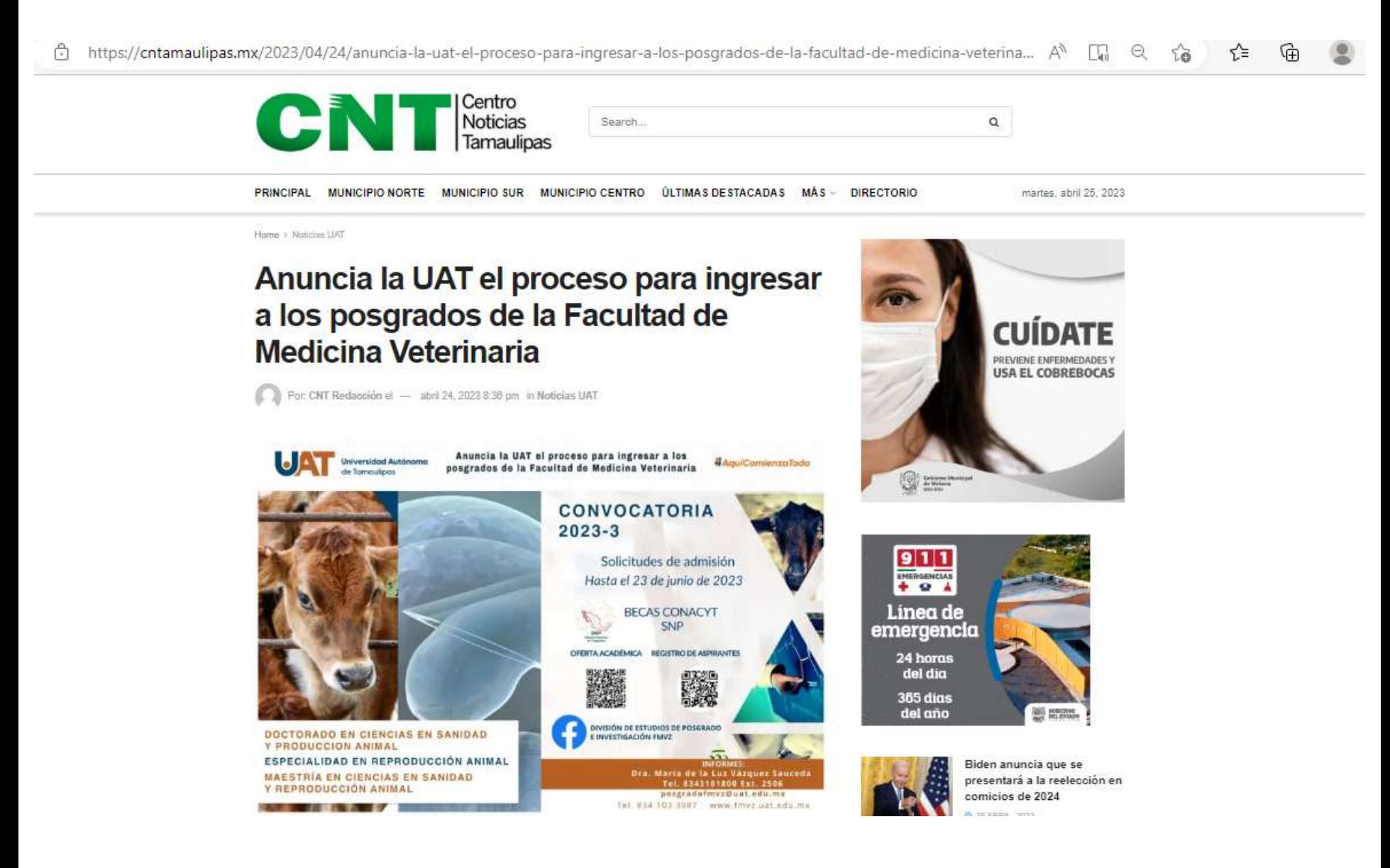

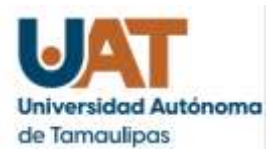

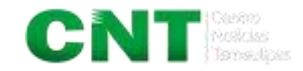

https://cntamaulipas.mx/2023/04/24/anuncia-la-uat-el-proceso-para-ingresar-a-los-posgrados-de-la-facultad-de-medicina-veterina... A Q √≣ ٢ă

La Universidad Autónoma de Tamaulipas, a través de la Facultad de Medicina Veterinaria y Zootecnia Dr. Norberto Treviño Zapata (FMVZ-UAT), tiene abierto el proceso de admisión de los programas de posgrado, cuya fecha límite para la recepción de solicitudes es el 23 de junio de 2023.

Los programas que se ofertan son la Especialidad en Reproducción Animal, la Maestría en Ciencias en Sanidad y Producción Animal y el Doctorado en Ciencias en Sanidad y Producción Animal.

Estos posgrados tienen el reconocimiento del Sistema Nacional de Posgrados de Calidad del Consejo Nacional de Ciencia y Tecnología (CONACYT), lo cual permite que se ofrezcan becas a los estudiantes para que se dediquen totalmente a sus estudios.

Están dirigidos a egresados de carreras como Médico Veterinario Zootecnista, Ingeniero Agrónomo Zootecnista o Ingeniero Zootecnista, y están orientados a formar profesionales de alto nivel académico para desempeñarse en la empresa privada, en el sector gubernamental y en el sector académico o de investigación.

La meta es formar perfiles que desarrollen investigación original, básica o aplicada, y que en los contextos social, cultural, económico y científico generen conocimiento de frontera que contribuya a la solución de problemas en las áreas prioritarias y emergentes en la medicina veterinaria y producción animal

En la convocatoria de posgrados, la FMVZ UAT anuncia también la apertura del Doctorado en Una Sola Salud, que es de reciente creación y está certificado por la Universidad de Arizona, Estados Unidos.

Este doctorado surge del interés por abordar y dar solución a problemas de salud pública de alto impacto, de manera integral y multidisciplinaria, principalmente en tres vertientes: salud humana, salud animal y salud ambiental.

Para mayores informes, los interesados pueden llamar a los teléfonos 834 103 3987 y 834 318 1800, extensión 2506, escribir al correo electrónico posgradofmvz@uat.edu.mx o visitar la página de Facebook de la División de Estudios de Posgrado e Investigación de la FMVZ UAT.

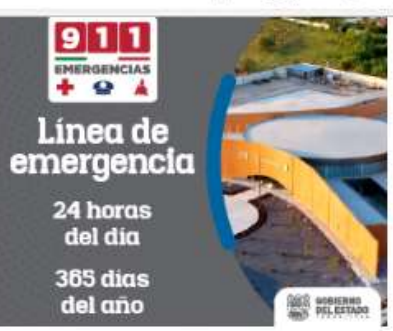

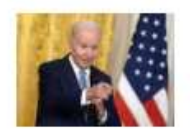

Biden anuncia que se presentará a la reelección en comicios de 2024 **0** 25 ABRIL, 2023

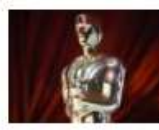

Ya hay fecha para la 96 edición de los Premios Óscar **25 ABRIL 2023** 

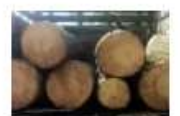

Avalan endurecer penas contra tala ilegal **@ 25 ABRIL, 2023** 

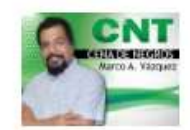

Nomás se paseaban... **C** 25 ABRIL, 2023

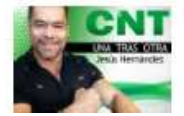

Se le acaban los cómplices a CDV **0 25 ARRIL 2023** 

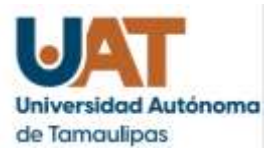

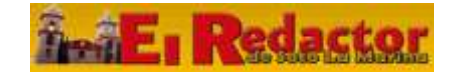

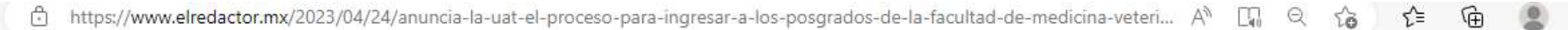

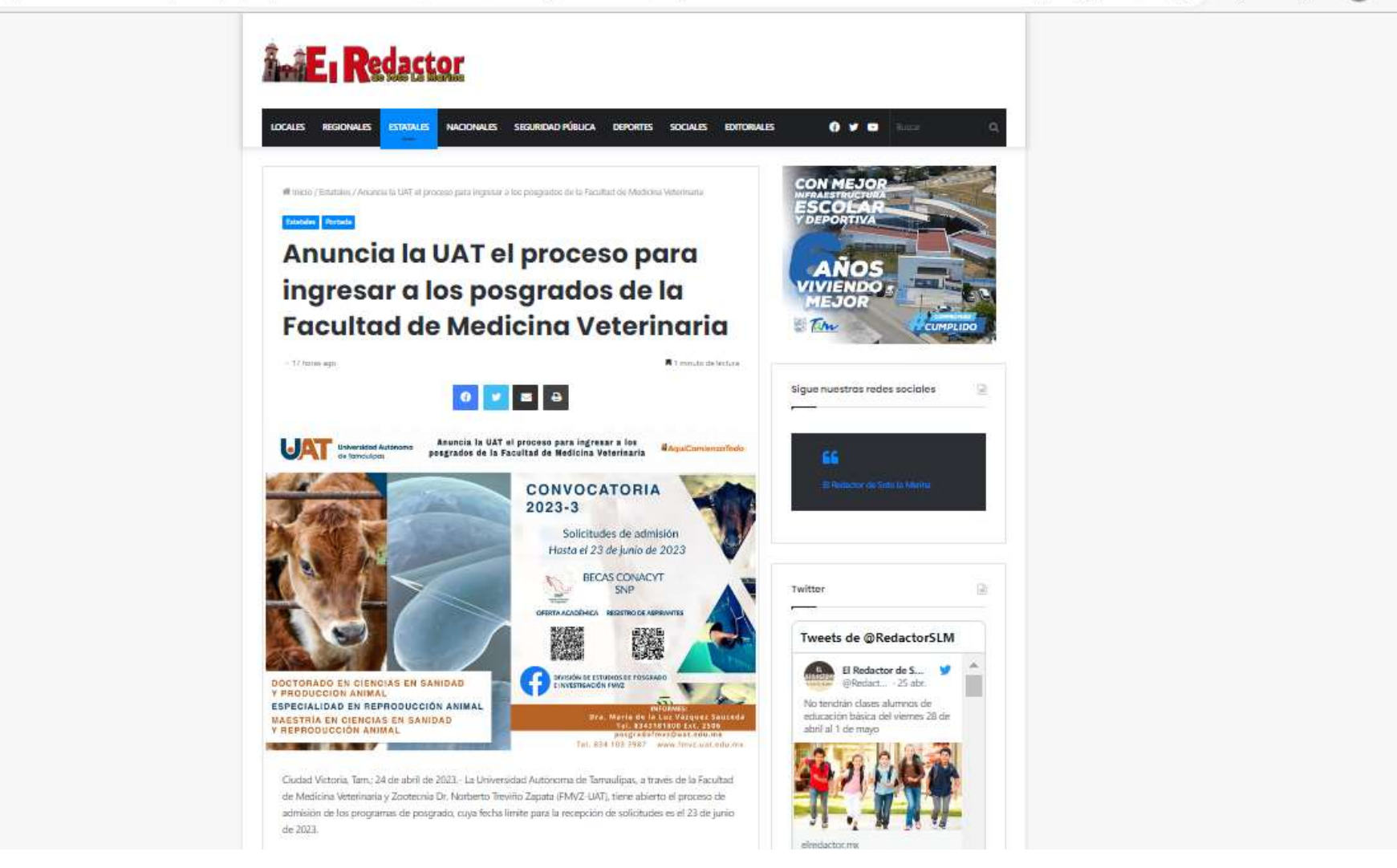

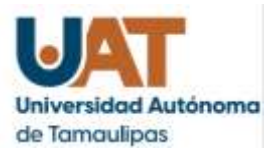

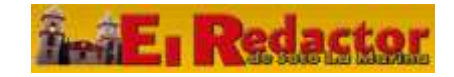

#### https://www.elredactor.mx/2023/04/24/anuncia-la-uat-el-proceso-para-ingresar-a-los-posgrados-de-la-facultad-de-medicina-veteri... A A T. Q ≺'≡

Los programas que se ofertan son la Especialidad en Reproducción Animal, la Maestría en Ciencias en Sanidad y Producción Animal y el Doctorado en Ciencias en Sanidad y Producción Animal.

Estos posgrados tienen el reconocimiento del Sistema Nacional de Posgrados de Calidad del Consejo Nacional de Ciencia y Tecnología (CONACYT), lo cual permite que se ofrezcan becas a los estudiantes para que se dediquen totalmente a sus estudios.

Están dirigidos a egresados de carreras como Médico Veterinario Zootecnista, Ingeniero Agrónomo Zootecnista o Ingeniero Zootecnista, y están orientados a formar profesionales de alto nivel académico para desempeñarse en la empresa privada, en el sector gubernamental y en el sector académico o de investigación.

La meta es formar perfiles que desarrollen investigación original, básica o aplicada, y que en los contextos social, cultural, económico y científico generen conocimiento de frontera que contribuya a la solución de problemas en las áreas prioritarias y emergentes en la medicina veterinaria y producción animal.

En la convocatoria de posgrados, la FMVZ UAT anuncia también la apertura del Doctorado en Una Sola Salud, que es de reciente creación y está certificado por la Universidad de Arizona, Estados Unidos.

Este doctorado surge del interés por abordar y dar solución a problemas de salud pública de alto impacto, de manera integral y multidisciplinaria, principalmente en tres vertientes: salud humana, salud animal y salud ambiental.

Para mayores informes, los interesados pueden llamar a los teléfonos 834 103 3987 y 834 318 1800, extensión 2506, escribir al correo electrónico posgradofmvz@uat.edu.mx o visitar la página de Facebook de la División de Estudios de Posgrado e Investigación de la FMVZ UAT.

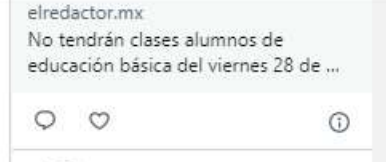

El Redactor de SIM

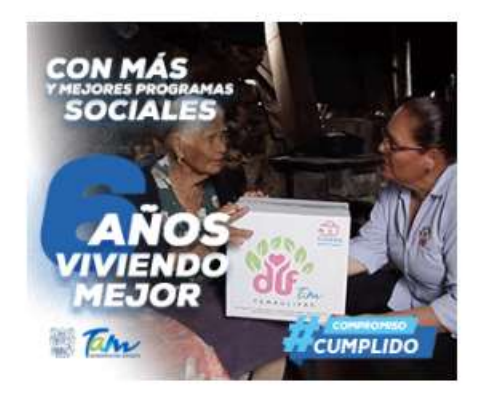

< Compartir

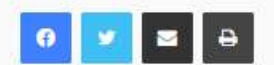

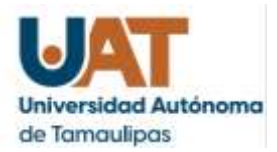

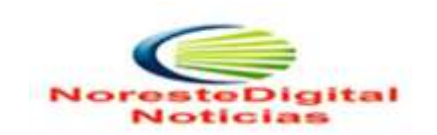

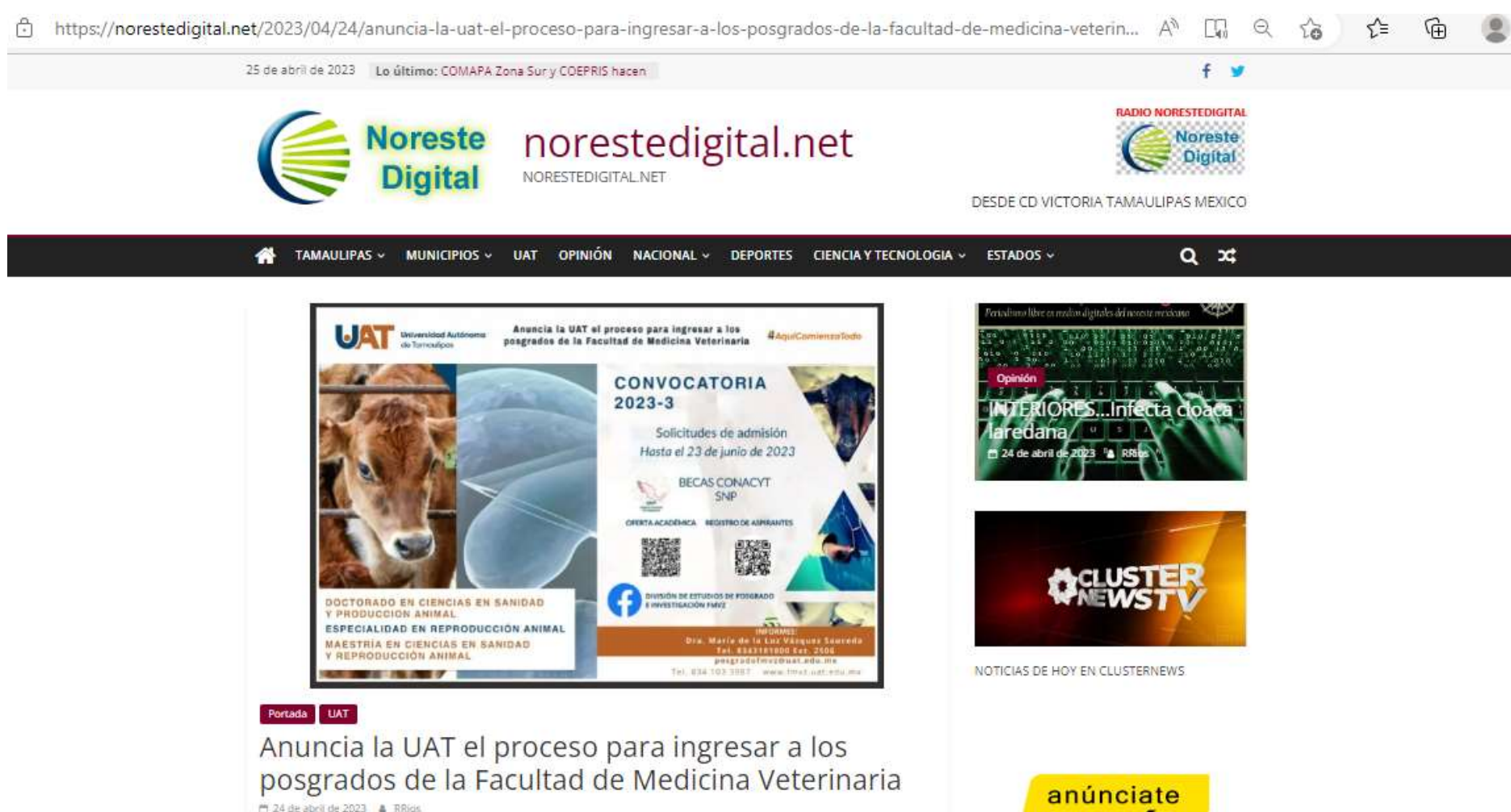

Ciudad Victoria, Tam.; 24 de abril de 2023.

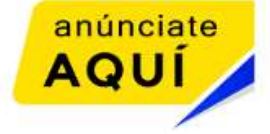

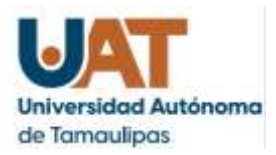

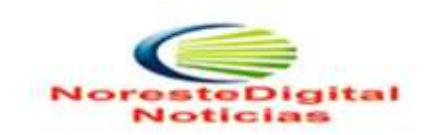

https://norestedigital.net/2023/04/24/anuncia-la-uat-el-proceso-para-ingresar-a-los-posgrados-de-la-facultad-de-medicina-veterin... A<sup>\</sup> 【n Q Yo Yo Yo û

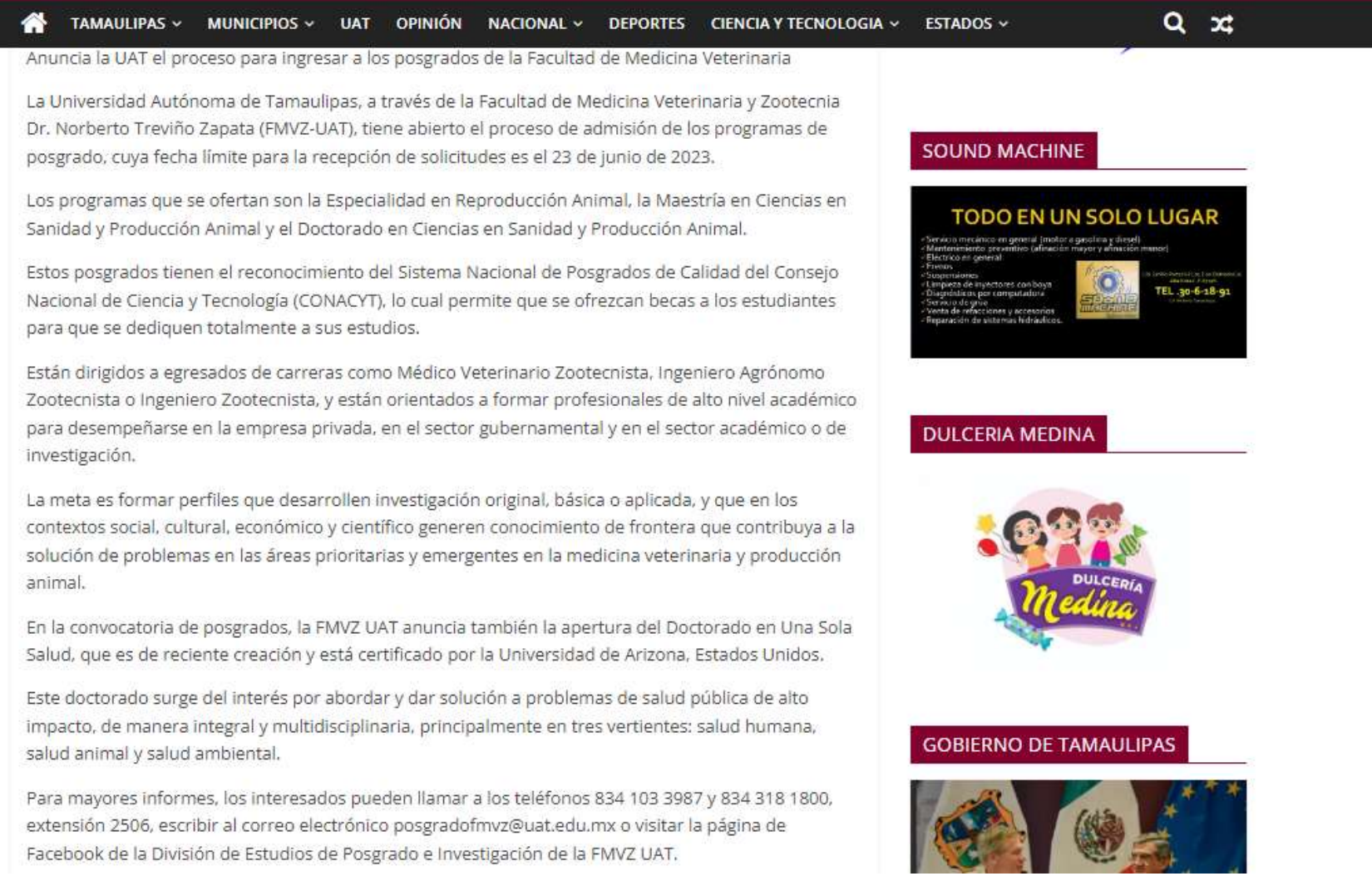

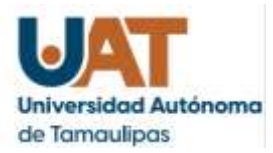

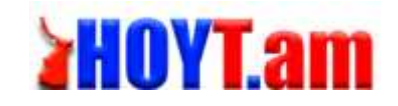

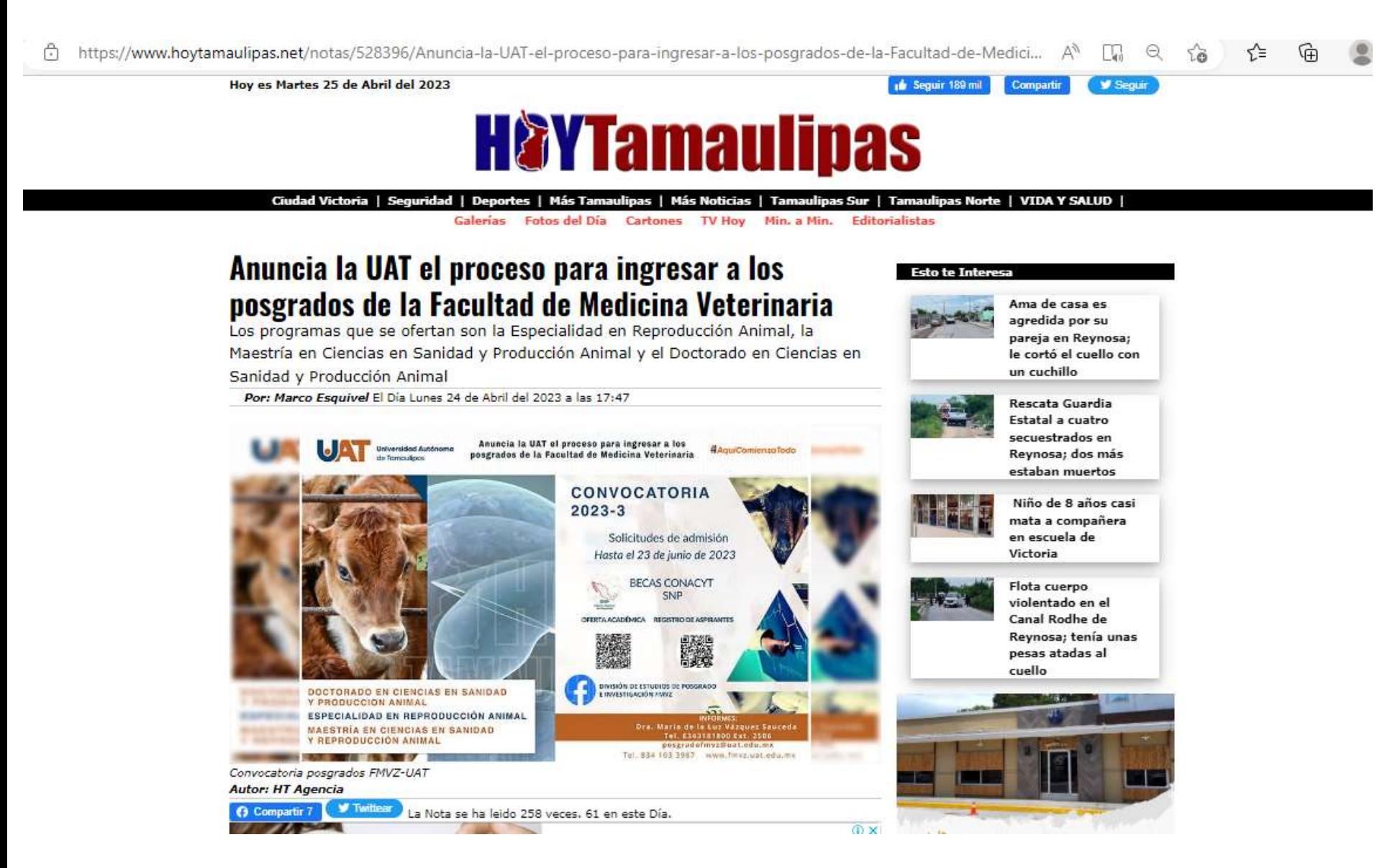

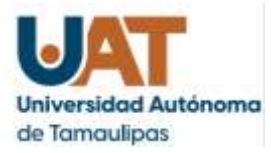

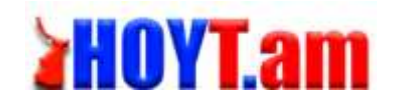

#### https://www.hoytamaulipas.net/notas/528396/Anuncia-la-UAT-el-proceso-para-ingresar-a-los-posgrados-de-la-Facultad-de-Medici... A<sup>\\</sup> L. Q ⊀'≣

Ciudad Victoria, Tamaulipas.- La Universidad Autónoma de Tamaulipas, a través de la Facultad de Medicina Veterinaria y Zootecnia Dr. Norberto Treviño Zapata (FMVZ-UAT), tiene abierto el proceso de admisión de los programas de posgrado, cuya fecha límite para la recepción de solicitudes es el 23 de junio de 2023.

Los programas que se ofertan son la Especialidad en Reproducción Animal, la Maestría en Ciencias en Sanidad y Producción Animal y el Doctorado en Ciencias en Sanidad y Producción Animal.

Estos posgrados tienen el reconocimiento del Sistema Nacional de Posgrados de Calidad del Consejo Nacional de Ciencia y Tecnología (CONACYT), lo cual permite que se ofrezcan becas a los estudiantes para que se dediquen totalmente a sus estudios.

Están dirigidos a egresados de carreras como Médico Veterinario Zootecnista, Ingeniero Agrónomo Zootecnista o Ingeniero Zootecnista, y están orientados a formar profesionales de alto nivel académico para desempeñarse en la empresa privada, en el sector gubernamental y en el sector académico o de investigación.

La meta es formar perfiles que desarrollen investigación original, básica o aplicada, y que en los contextos social, cultural, económico y científico generen conocimiento de frontera que contribuya a la solución de problemas en las áreas prioritarias y emergentes en la medicina veterinaria y producción animal.

En la convocatoria de posgrados, la FMVZ UAT anuncia también la apertura del Doctorado en Una Sola Salud, que es de reciente creación y está certificado por la Universidad de Arizona, Estados Unidos.

Este doctorado surge del interés por abordar y dar solución a problemas de salud pública de alto impacto, de manera integral y multidisciplinaria, principalmente en tres vertientes: salud humana, salud animal y salud ambiental.

Para mayores informes, los interesados pueden llamar a los teléfonos 834 103 3987 y 834 318 1800, extensión 2506, escribir al correo electrónico posgradofmvz@uat.edu.mx o visitar la página de Facebook de la División de Estudios de Posgrado e Investigación de la FMVZ UAT.

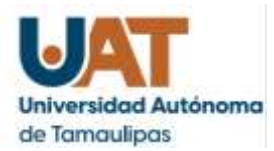

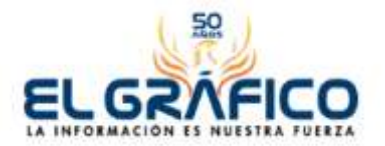

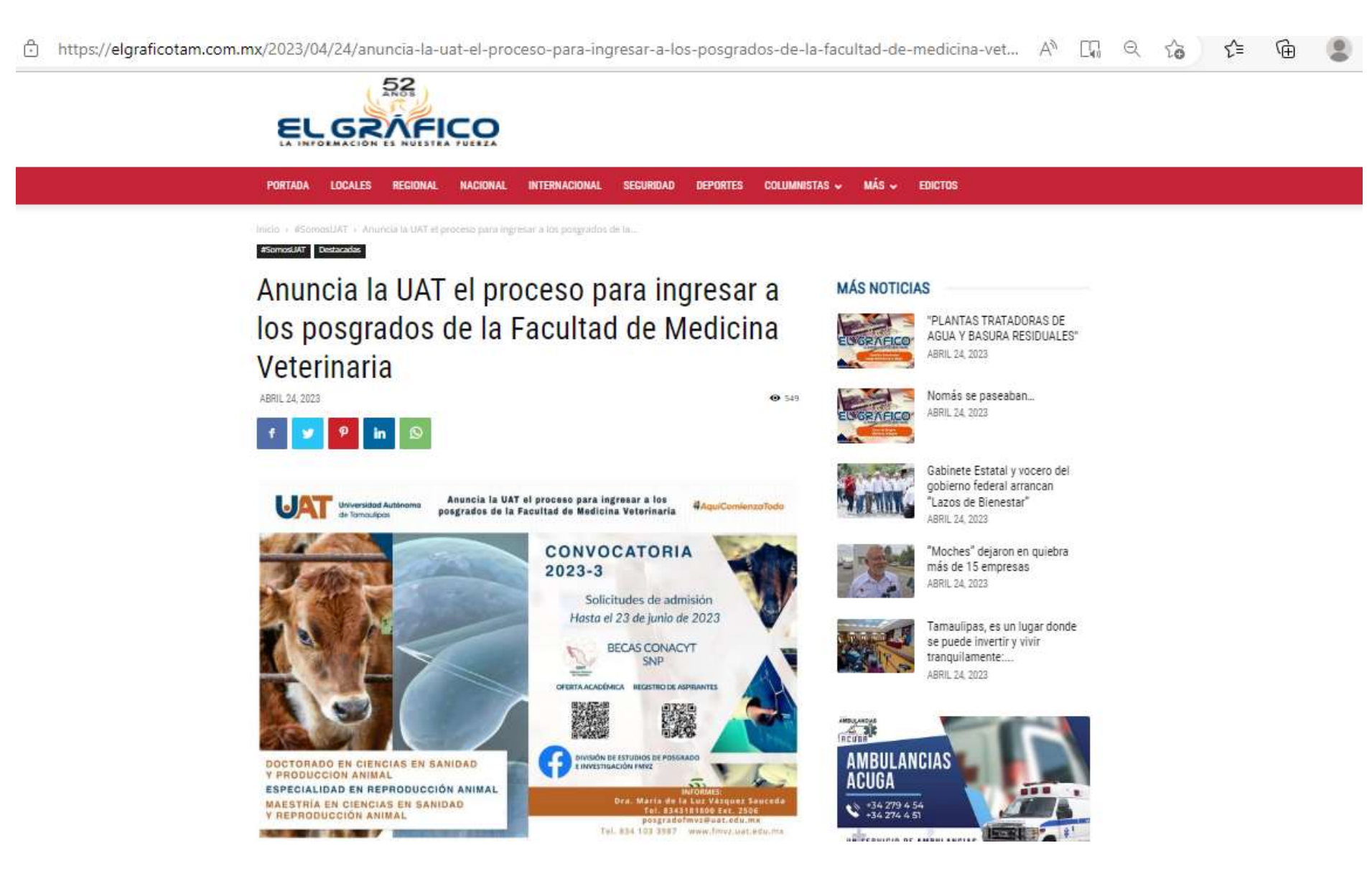

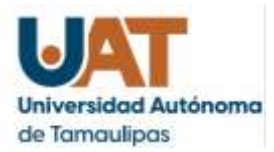

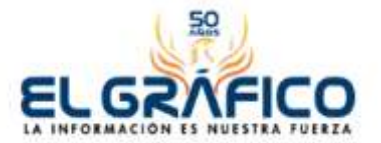

#### https://elgraficotam.com.mx/2023/04/24/anuncia-la-uat-el-proceso-para-ingresar-a-los-posgrados-de-la-facultad-de-medicina-vet... A<sup>\\</sup>  $\Box$   $\alpha$

PORTADA LOCALES REGIONAL **NACIONAL INTERNACIONAL** SECURIDAD DEPORTES COLUMNISTAS MÁS v **EDICTOS FL GZNEICO** 

#### Tiempo aproximado de lectura: 1 minuto

La Universidad Autónoma de Tamaulipas, a través de la Facultad de Medicina Veterinaria y Zootecnia Dr. Norberto Treviño Zapata (FMVZ-UAT), tiene abierto el proceso de admisión de los programas de posgrado, cuya fecha límite para la recepción de solicitudes es el 23 de junio de 2023.

Los programas que se ofertan son la Especialidad en Reproducción Animal, la Maestría en Ciencias en Sanidad y Producción Animal y el Doctorado en Ciencias en Sanidad y Producción Animal.

Estos posgrados tienen el reconocimiento del Sistema Nacional de Posgrados de Calidad del Consejo Nacional de Ciencia y Tecnología (CONACYT), lo cual permite que se ofrezcan becas a los estudiantes para que se dediquen totalmente a sus estudios.

Están dirigidos a egresados de carreras como Médico Veterinario Zootecnista, Ingeniero Agrónomo Zootecnista o Ingeniero Zootecnista, y están orientados a formar profesionales de alto nivel académico para desempeñarse en la empresa privada, en el sector gubernamental y en el sector académico o de investigación.

La meta es formar perfiles que desarrollen investigación original, básica o aplicada, y que en los contextos social, cultural, económico y científico generen conocimiento de frontera que contribuya a la solución de problemas en las áreas prioritarias y emergentes en la medicina veterinaria y producción animal.

En la convocatoria de posgrados, la FMVZ UAT anuncia también la apertura del Doctorado en Una Sola Salud, que es de reciente creación y está certificado por la Universidad de Arizona, Estados Unidos.

Este doctorado surge del interés por abordar y dar solución a problemas de salud pública de alto impacto, de manera integral y multidisciplinaria, principalmente en tres vertientes: salud humana, salud animal y salud ambiental.

Para mayores informes, los interesados pueden llamar a los teléfonos 834 103 3987 y 834 318 1800, extensión 2506, escribir al correo electrónico HYPERLINK "mailto: posgradofmvz@uat.edu.mx" posgradofmvz@uat.edu.mx o visitar la página de Facebook de la División de Estudios de Posgrado e Investigación de la FMVZ UAT.

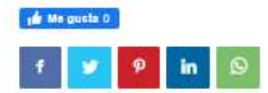

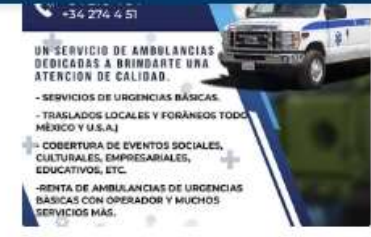

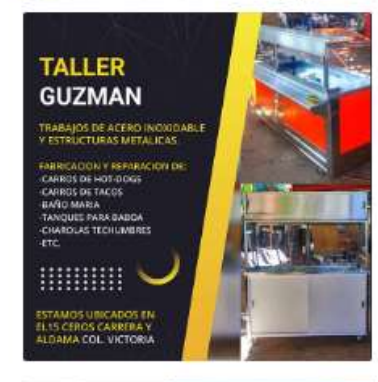

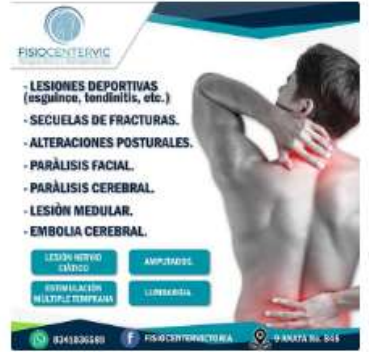

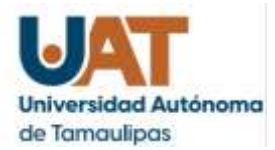

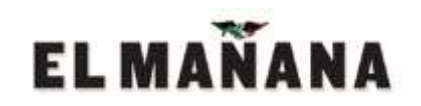

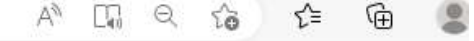

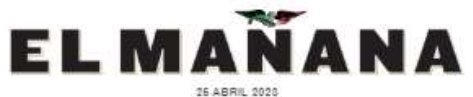

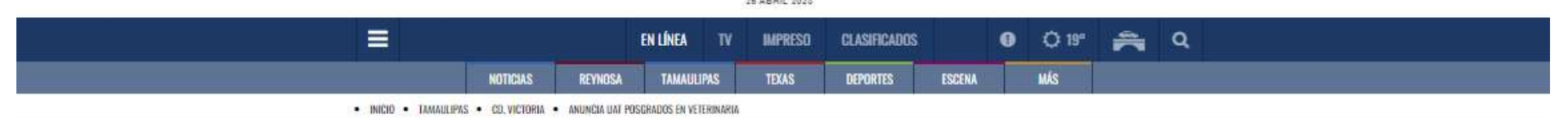

### **TAMAULIPAS**

## Anuncia UAT posgrados en Veterinaria

Los programas que se ofertan son la Especialidad en Reproducción Animal, la Maestría en Ciencias en Sanidad y Producción Animal

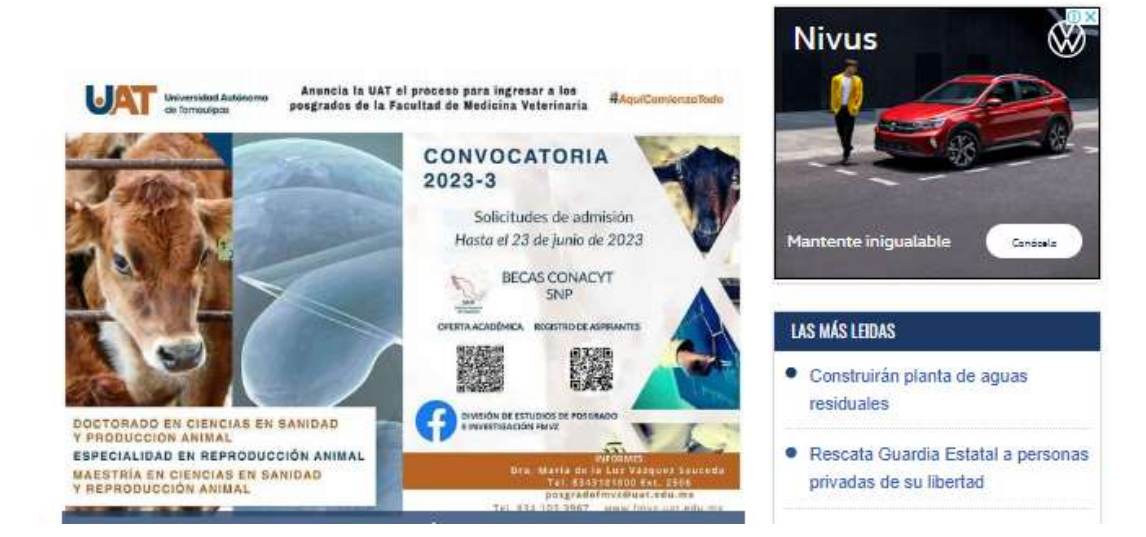

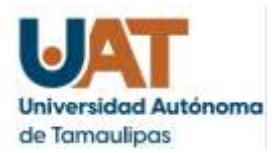

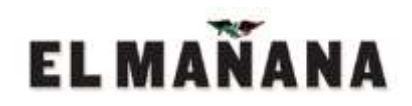

https://www.elmanana.com/tamaulipas/cdvictoria/uat-tendra-posgrado-en-veterinaria/5698762

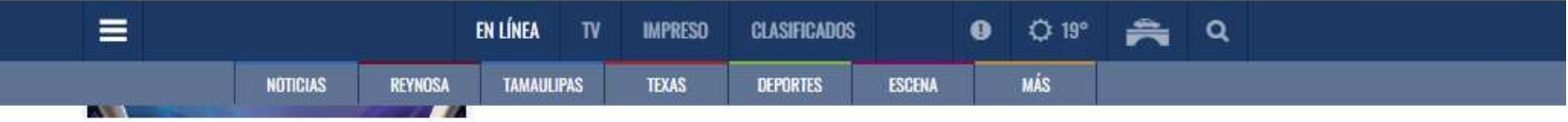

La Universidad Autónoma de Tamaulipas, a través de la Facultad de Medicina Veterinaria y Zootecnia Dr. Norberto Treviño Zapata (FMVZ-UAT), tiene abierto el proceso de admisión de los programas de posgrado, cuya fecha límite para la recepción de solicitudes es el 23 de junio de 2023.

### PROGRAMAS

Los programas que se ofertan son la Especialidad en Reproducción Animal, la Maestría en Ciencias en Sanidad y Producción Animal y el Doctorado en Ciencias en Sanidad y Producción Animal.

Estos posgrados tienen el reconocimiento del Sistema Nacional de Posgrados de Calidad del Consejo Nacional de Ciencia y Tecnología (CONACYT), lo cual permite que se ofrezcan becas a los estudiantes para que se dediquen totalmente a sus estudios.

· Están dirigidos a egresados de carreras como Médico Veterinario Zootecnista, Ingeniero Agrónomo Zootecnista o Ingeniero Zootecnista, y están orientados a formar profesionales de alto nivel académico para desempeñarse en la empresa privada, en el sector gubernamental y en el sector académico o de investigación.

La meta es formar perfiles que desarrollen investigación original, básica o aplicada, y que en los contextos social, cultural, económico y científico generen conocimiento de frontera que contribuya a la solución de problemas en las áreas prioritarias y emergentes en la medicina veterinaria y producción animal.

En la convocatoria de posgrados, la FMVZ UAT anuncia también la apertura del Doctorado en Una Sola Salud, que es de reciente creación y está certificado por la Universidad de Arizona, Estados Unidos.

Este doctorado surge del interés por abordar y dar solución a problemas de salud pública de alto impacto, de manera integral y multidisciplinaria, principalmente en tres vertientes: salud humana, salud animal y salud ambiental.

Para mayores informes, los inferesados pueden llamar a los teléfonos 834 103 3987 y 834 318 1800. extensión 2506, escribir al correo electrónico posgradofmvz@uat.edu.mx o visitar la página de Facebook de la División de Estudios de Posgrado e Investigación de la FMVZ UAT.

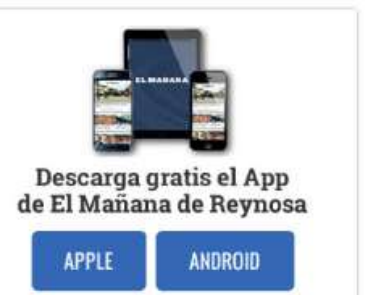

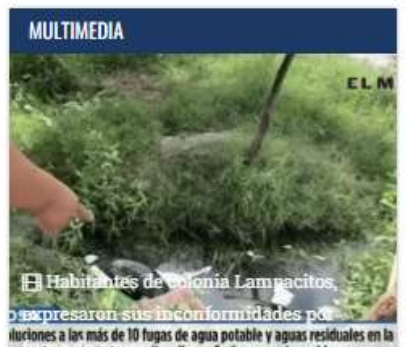

nase of the colonial Localitos, llevan 6 años con este problema

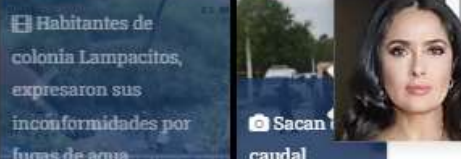

Salma Hayek se luce baño en Instagram

Lee el siguiente

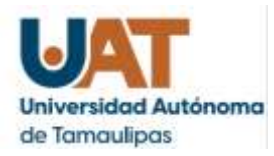

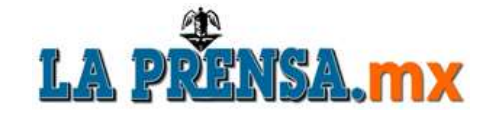

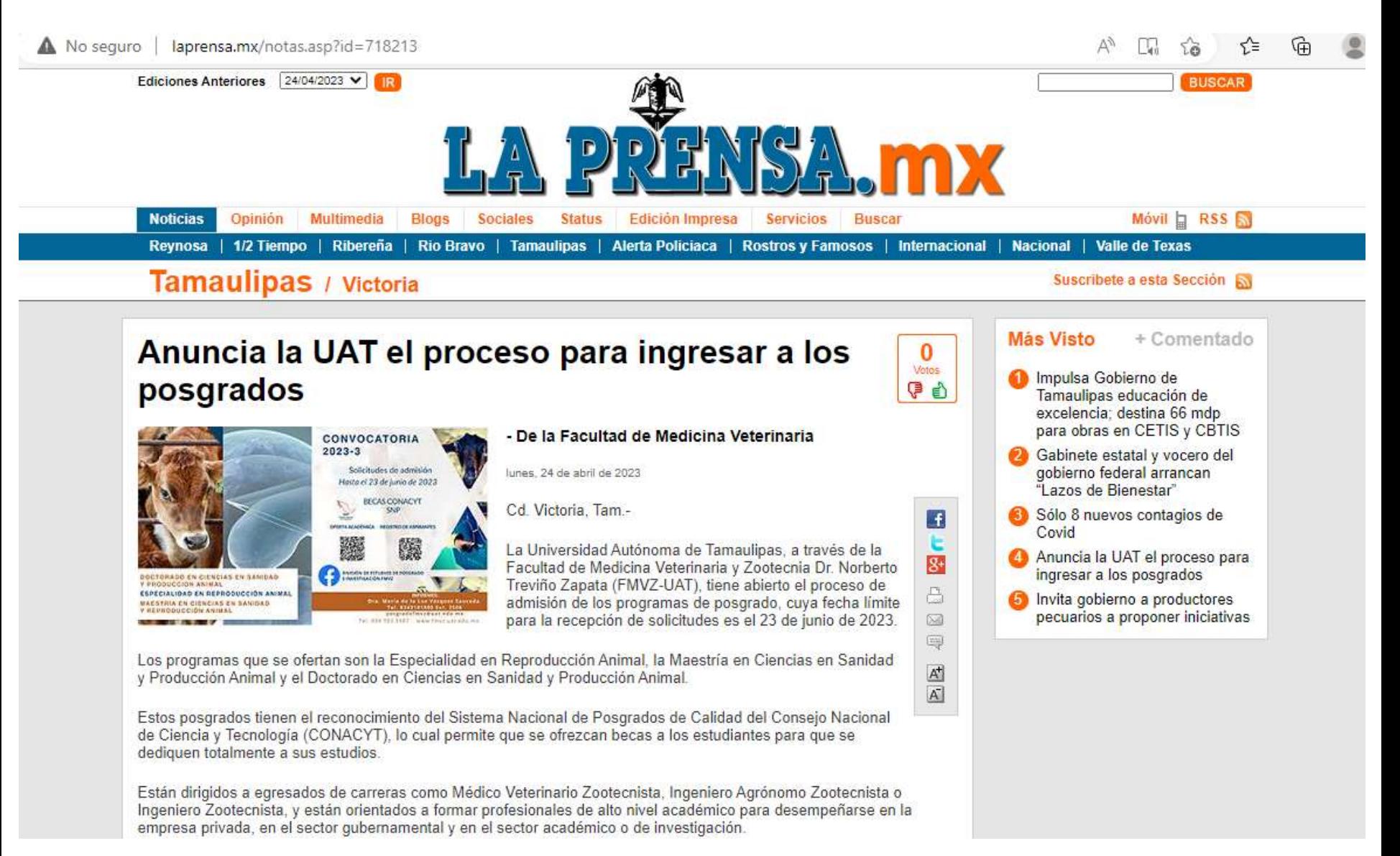

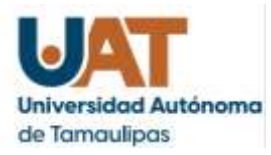

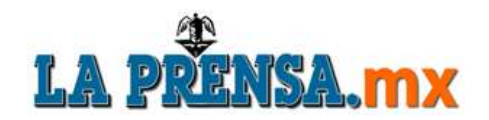

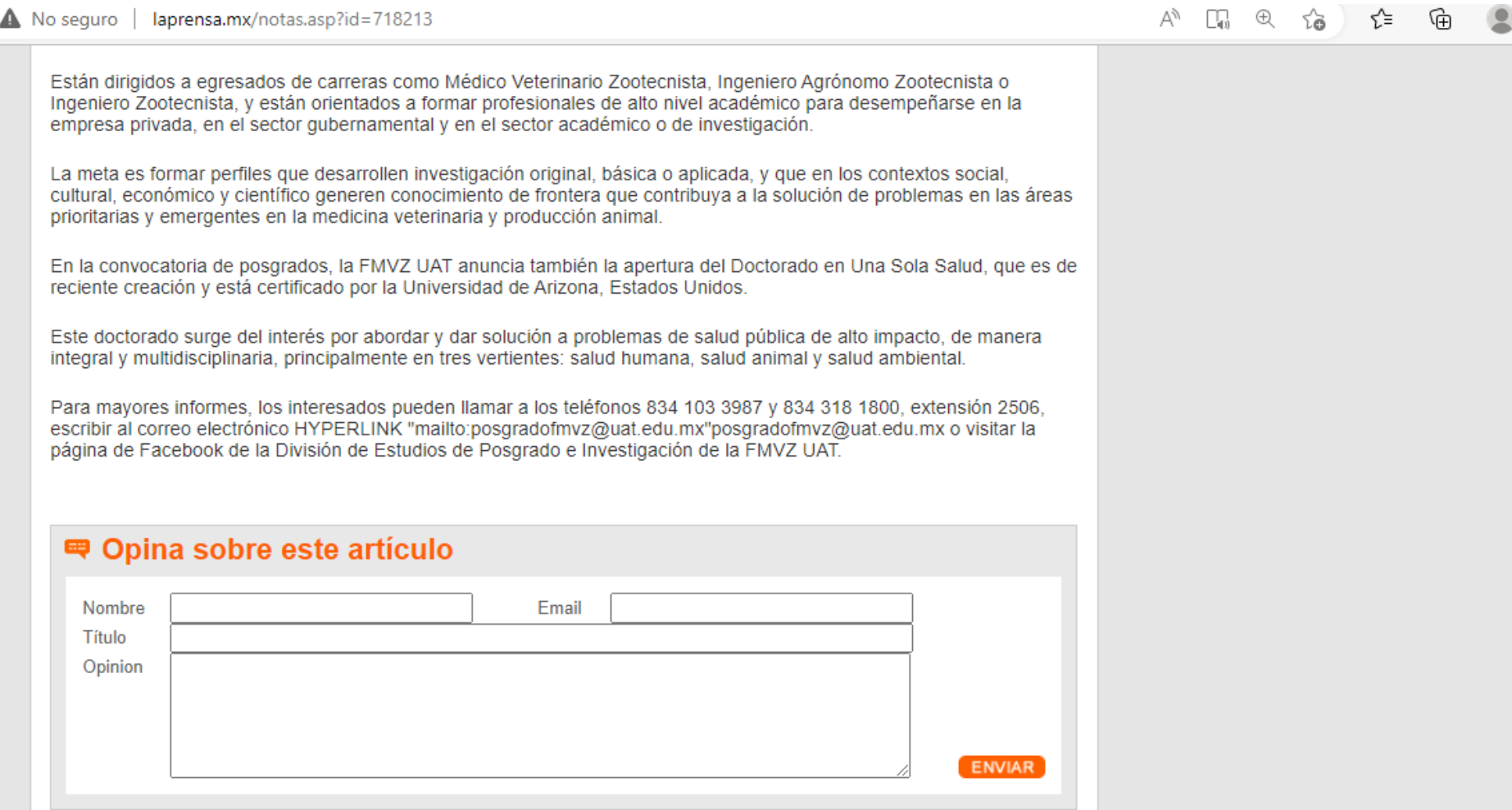

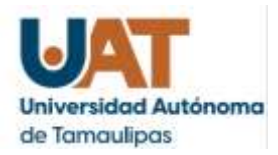

ô

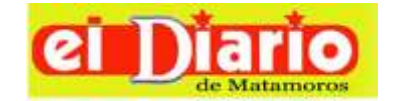

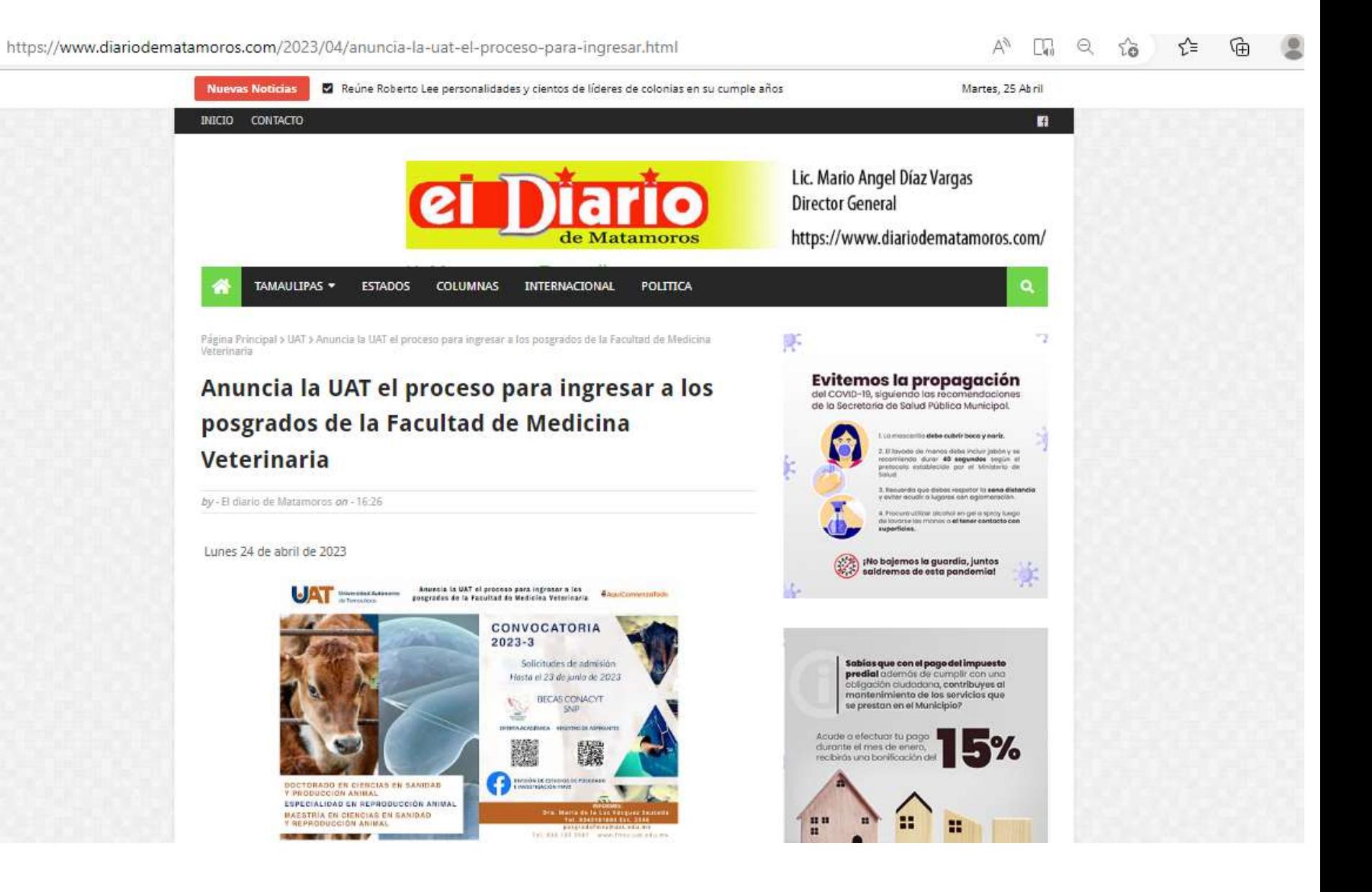

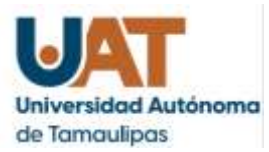

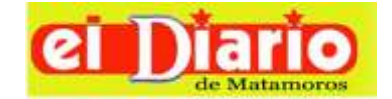

A https://www.diariodematamoros.com/2023/04/anuncia-la-uat-el-proceso-para-ingresar.html

Ciudad Victoria, Tam.; 24 de abril de 2023.

### Anuncia la UAT el proceso para ingresar a los posgrados de la Facultad de Medicina Veterinaria

La Universidad Autónoma de Tamaulipas, a través de la Facultad de Medicina Veterinaria y Zootecnia Dr. Norberto Treviño Zapata (FMVZ-UAT), tiene abierto el proceso de admisión de los programas de posgrado, cuva fecha límite para la recepción de solicitudes es el 23 de junio de 2023.

Los programas que se ofertan son la Especialidad en Reproducción Animal, la Maestría en Ciencias en Sanidad y Producción Animal y el Doctorado en Ciencias en Sanidad y Producción Animal.

Estos posgrados tienen el reconocimiento del Sistema Nacional de Posgrados de Calidad del Consejo Nacional de Ciencia y Tecnología (CONACYT), lo cual permite que se ofrezcan becas a los estudiantes para que se dediquen totalmente a sus estudios.

Están dirigidos a egresados de carreras como Médico Veterinario Zootecnista, Ingeniero Agrónomo Zootecnista o Ingeniero Zootecnista, y están orientados a formar profesionales de alto nivel académico para desempeñarse en la empresa privada, en el sector gubernamental y en el sector académico o de investigación.

La meta es formar perfiles que desarrollen investigación original, básica o aplicada, y que en los contextos social, cultural, económico y científico generen conocimiento de frontera que contribuya a la solución de problemas en las áreas prioritarias y emergentes en la medicina veterinaria y producción animal.

En la convocatoria de posgrados, la FMVZ UAT anuncia también la apertura del Doctorado en Una Sola Salud, que es de reciente creación y está certificado por la Universidad de Arizona, Estados Unidos.

Este doctorado surge del interés por abordar y dar solución a problemas de salud pública de alto impacto, de manera integral y multidisciplinaria, principalmente en tres vertientes: salud humana, salud animal y salud ambiental.

Para mayores informes, los interesados pueden llamar a los teléfonos 834 103 3987 y 834 318 1800, extensión 2506, escribir al correo electrónico posgradofmvz@uat.edu.mx o visitar la página de Facebook de la División de Estudios de Posgrado e Investigación de la FMVZ UAT.

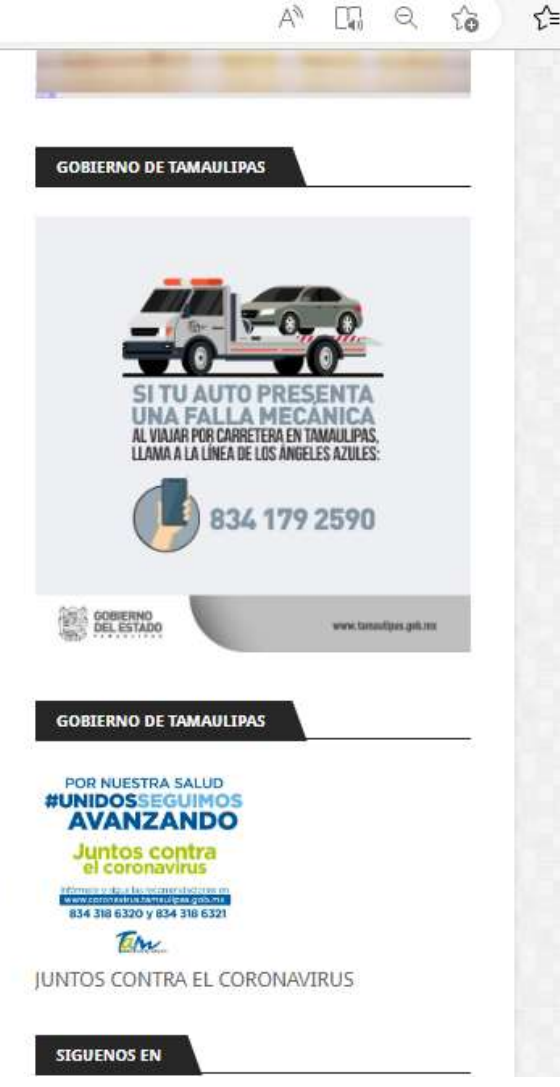

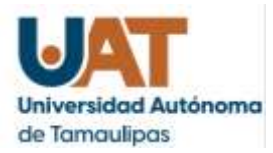

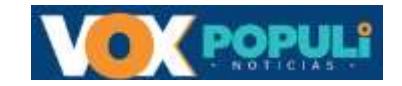

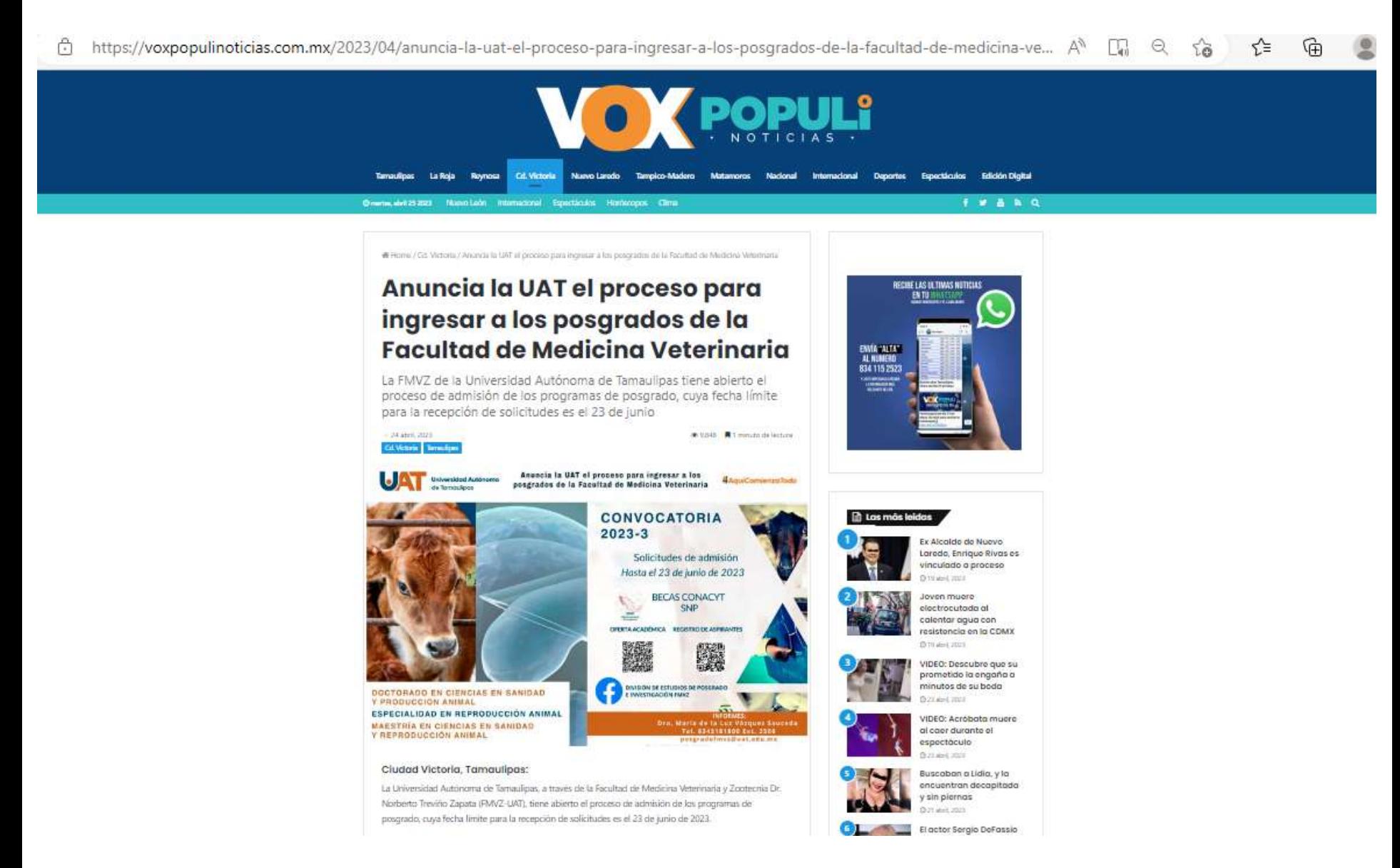

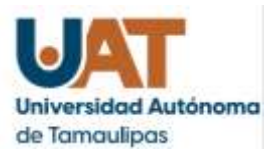

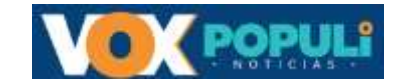

Ů https://voxpopulinoticias.com.mx/2023/04/anuncia-la-uat-el-proceso-para-ingresar-a-los-posgrados-de-la-facultad-de-medicina-ve... A 国 只 谄 ど ₲

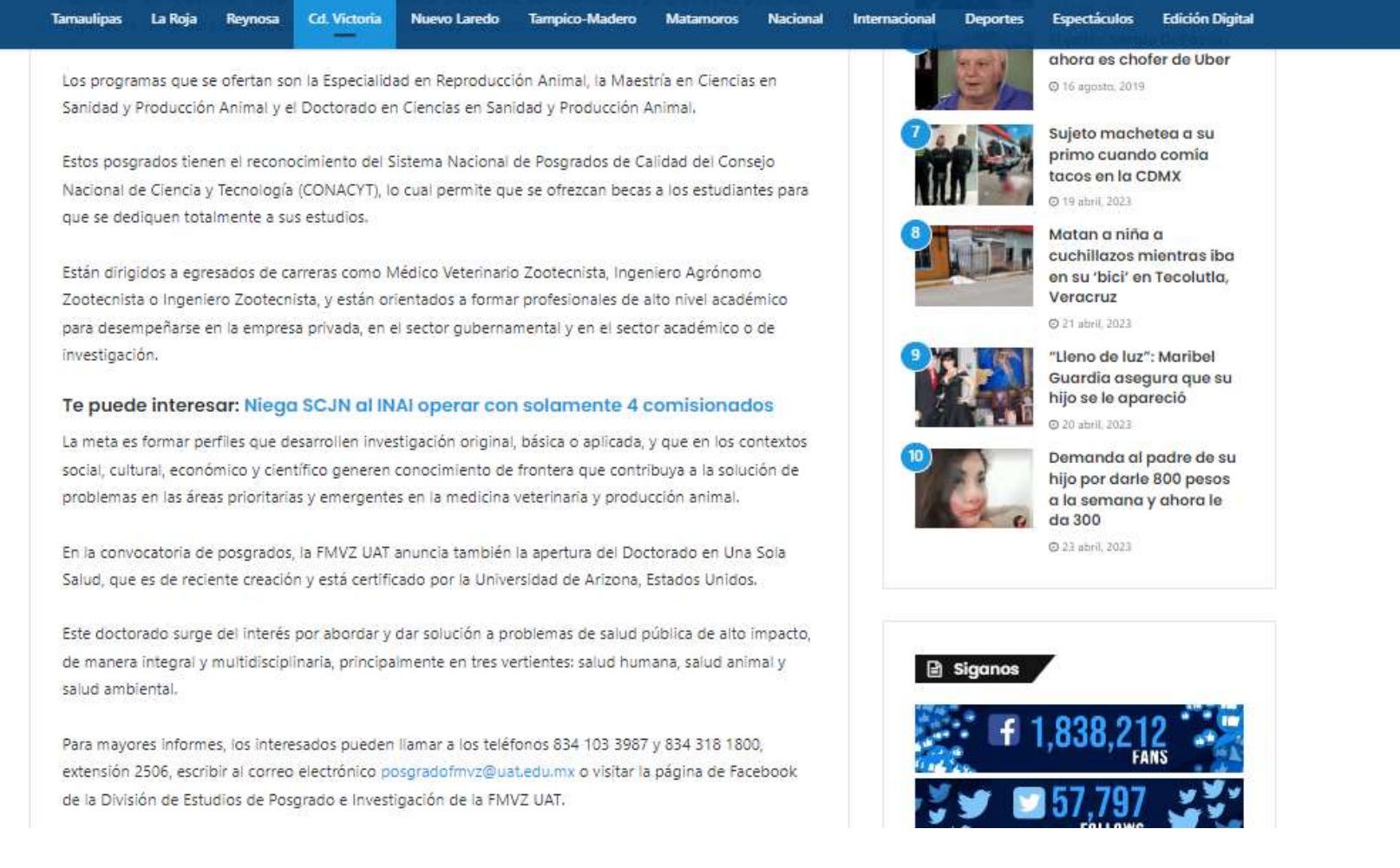

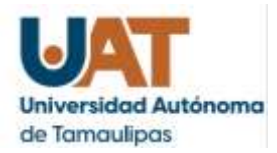

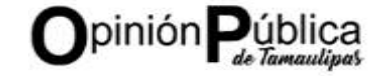

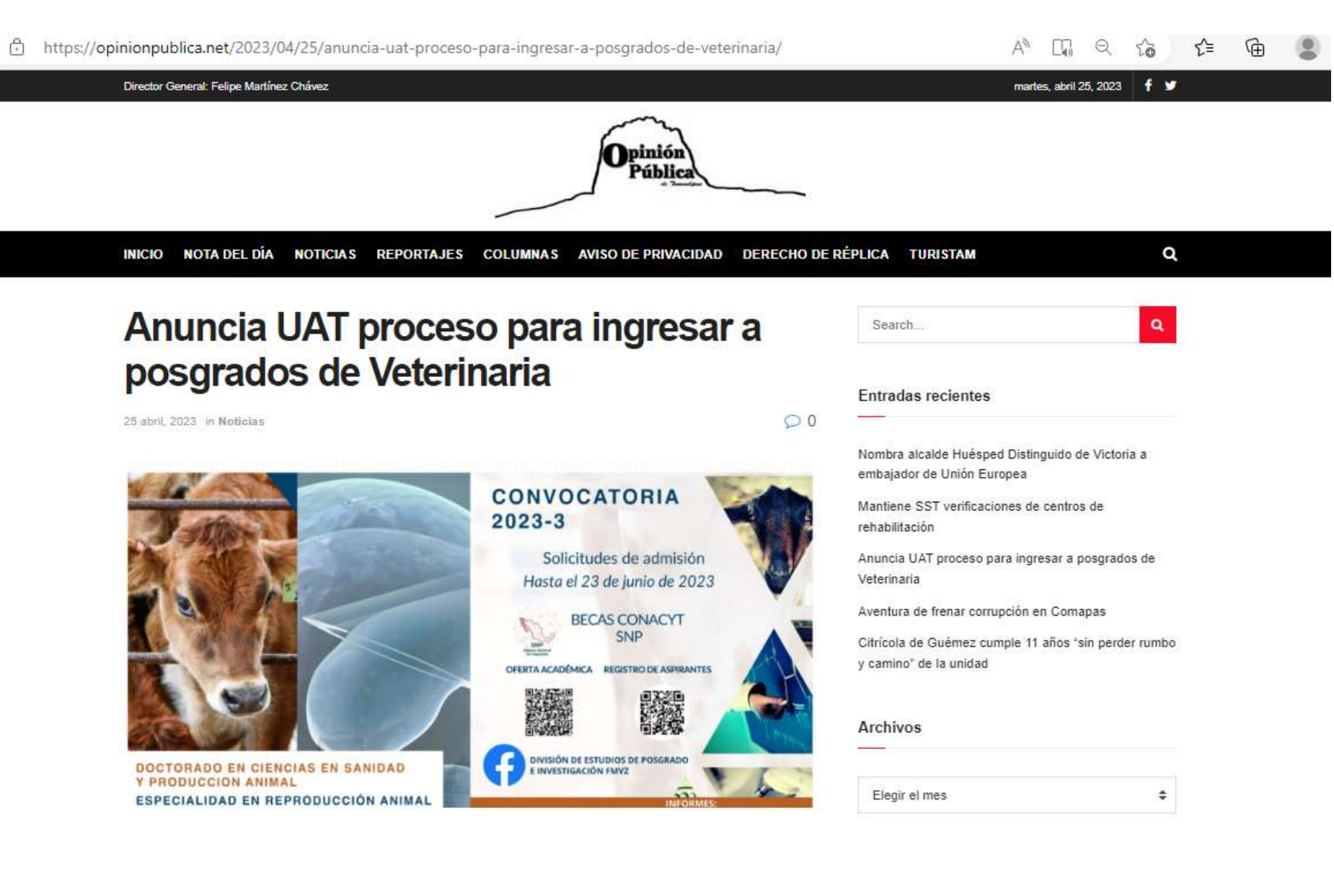

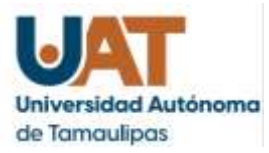

https://opinionpublica.net/2023/04/25/anuncia-uat-proceso-para-ingresar-a-posgrados-de-veterinaria/

 $\mathcal{G}(\mathfrak{S})\otimes\mathfrak{S}$ Cd. Victoria, Tamaulipas.- La Universidad Autónoma de Tamaulipas, a través de la Facultad de Medicina Veterinaria y Zootecnia Dr. Norberto Treviño Zapata (FMVZ-UAT), tiene abierto el proceso de admisión de los programas de posgrado, cuya fecha límite para la recepción de solicitudes es el 23 de junio de 2023.

Los programas que se ofertan son la Especialidad en Reproducción Animal, la Maestría en Ciencias en Sanidad y Producción Animal y el Doctorado en Ciencias en Sanidad y Producción Animal.

Estos posgrados tienen el reconocimiento del Sistema Nacional de Posgrados de Calidad del Consejo Nacional de Ciencia y Tecnología (CONACYT), lo cual permite que se ofrezcan becas a los estudiantes para que se dediquen totalmente a sus estudios.

Están dirigidos a egresados de carreras como Médico Veterinario Zootecnista, Ingeniero Agrónomo Zootecnista o Ingeniero Zootecnista, y están orientados a formar profesionales de alto nivel académico para desempeñarse en la empresa privada, en el sector gubernamental y en el sector académico o de investigación.

La meta es formar perfiles que desarrollen investigación original, básica o aplicada, y que en los contextos social, cultural, económico y científico generen conocimiento de frontera que contribuya a la solución de problemas en las áreas prioritarias y emergentes en la medicina veterinaria y producción animal.

En la convocatoria de posgrados, la FMVZ UAT anuncia también la apertura del Doctorado en Una Sola Salud, que es de reciente creación y está certificado por la Universidad de Arizona, Estados Unidos.

Este doctorado surge del interés por abordar y dar solución a problemas de salud pública de alto impacto, de manera integral y multidisciplinaria, principalmente en tres vertientes: salud humana, salud animal y salud ambiental.

Para mayores informes, los interesados pueden llamar a los teléfonos 834 103 3987 y 834 318 1800, extensión 2506, escribir al correo electrónico posgradofmvz@uat.edu.mx o visitar la página de Facebook de la División de Estudios de Posgrado e Investigación de la FMVZ UAT.

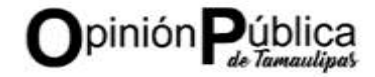

Nombra alcalde Huésped Distinguido de Victoria a embajador de Unión Europea

Mantiene SST verificaciones de centros de rehabilitación

Anuncia UAT proceso para ingresar a posgrados de Veterinaria

Aventura de frenar corrupción en Comapas

Citrícola de Guémez cumple 11 años "sin perder rumbo y camino" de la unidad

### Archivos

Elegir el mes ÷

### Categorías

Elegir la categoría  $\div$ 

### Meta

Acceder Feed de entradas Feed de comentarios WordPress.org

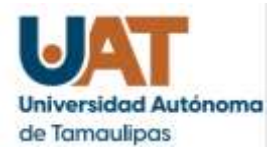

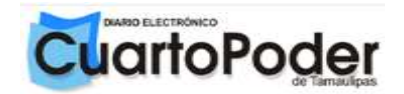

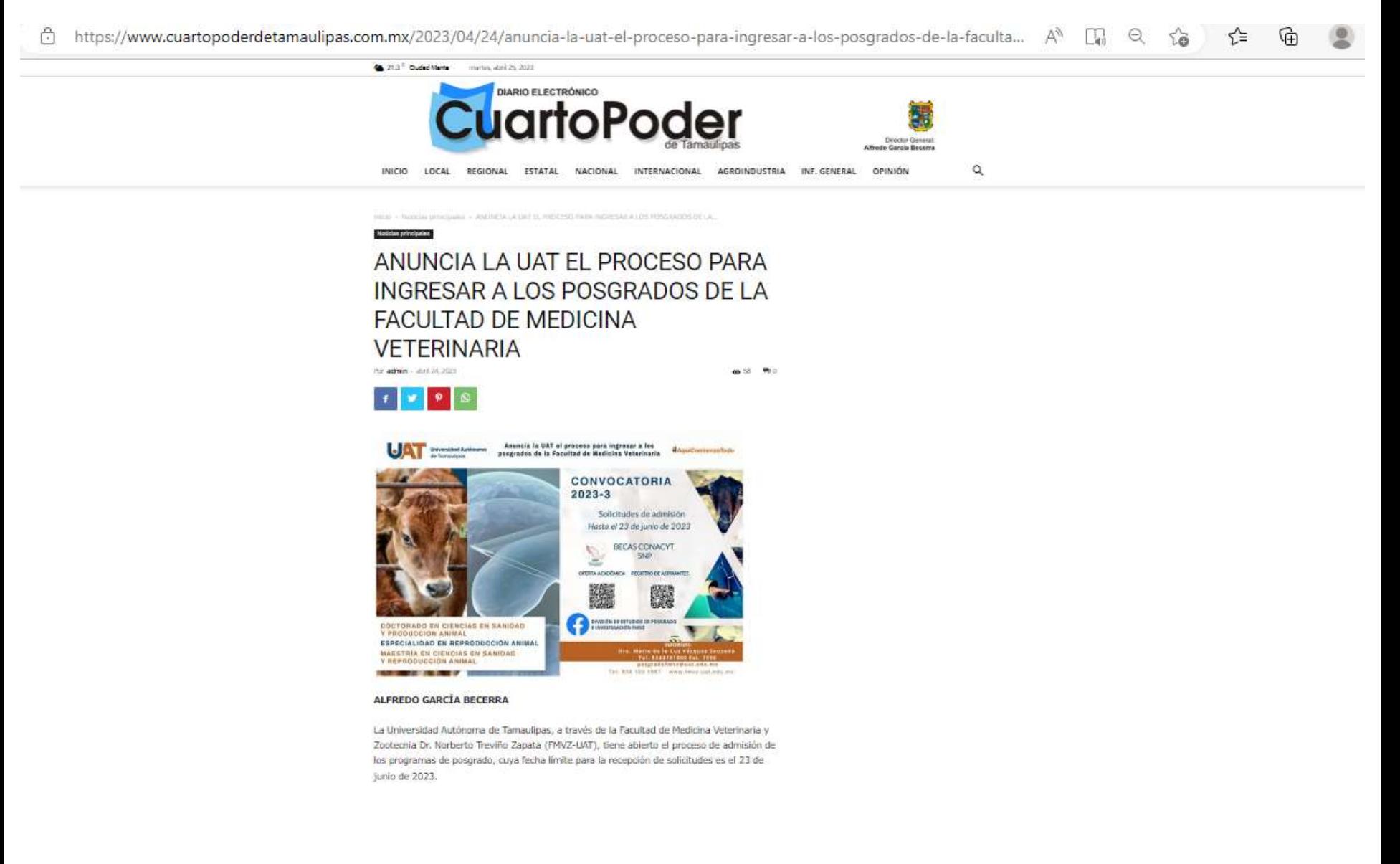

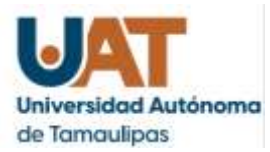

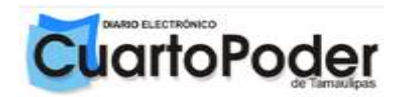

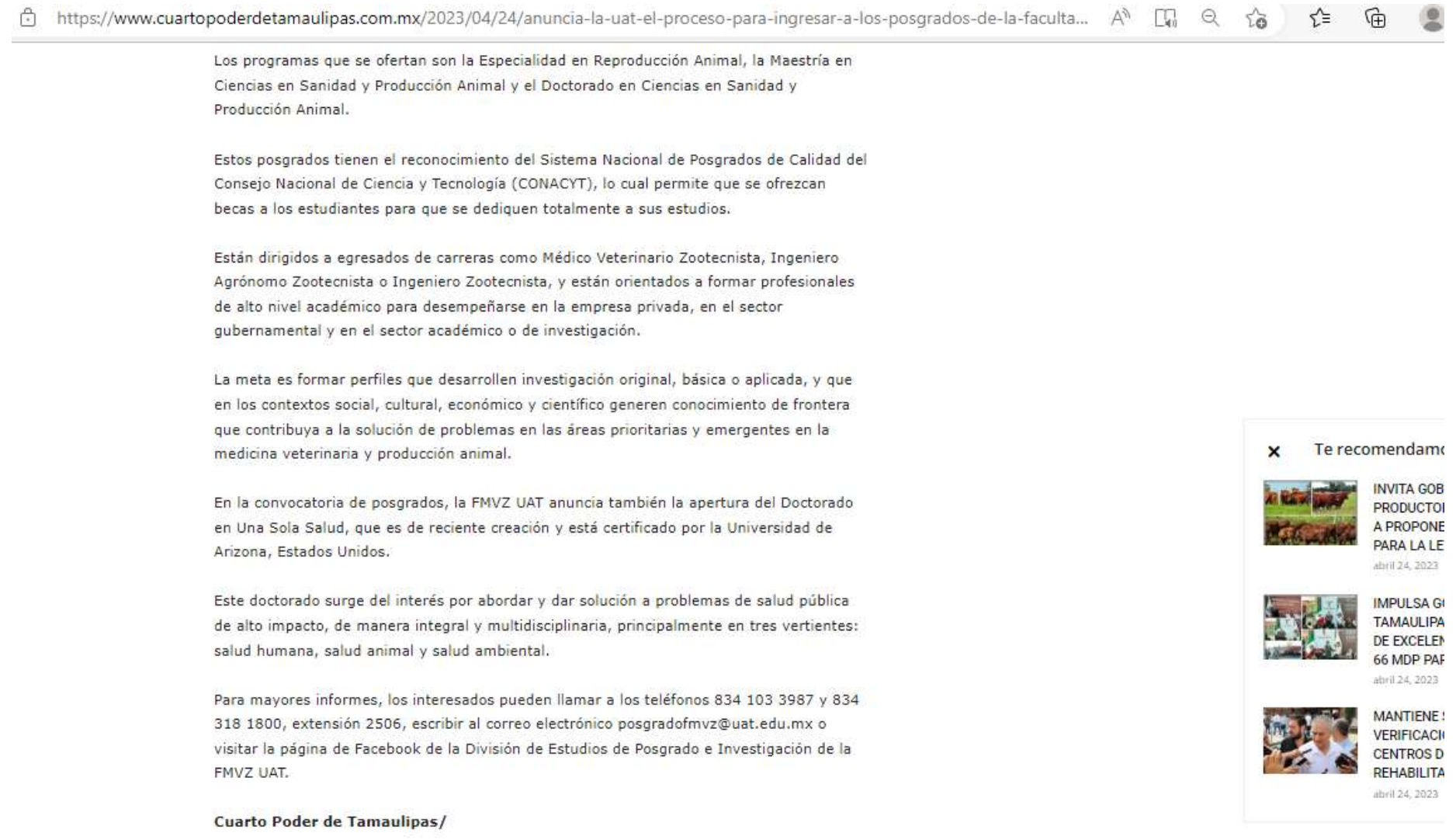

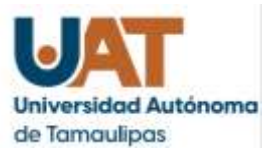

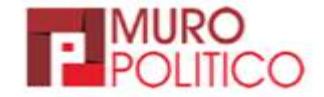

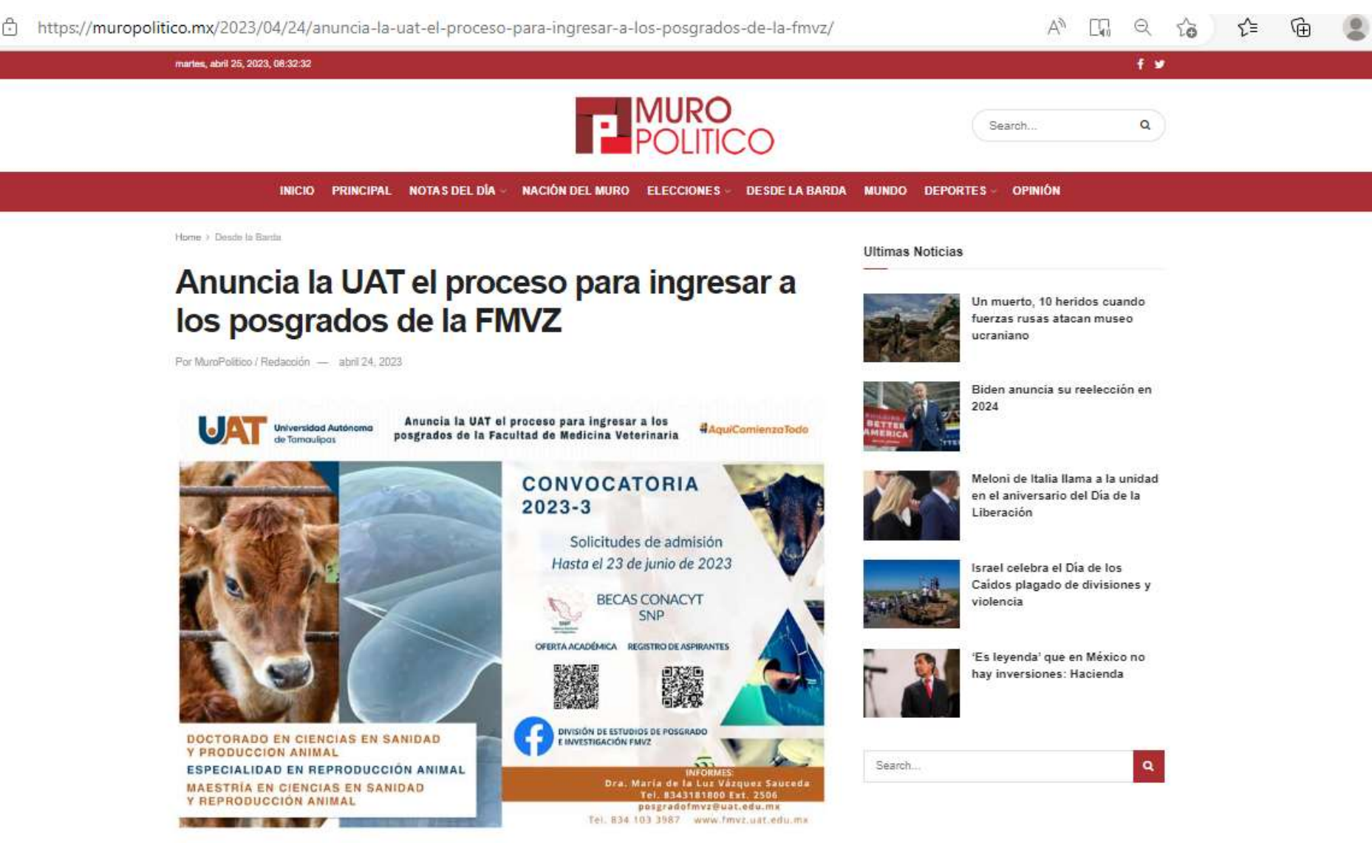

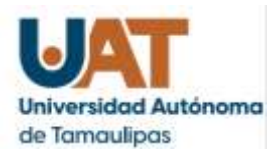

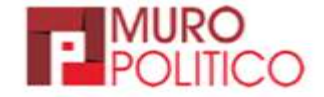

https://muropolitico.mx/2023/04/24/anuncia-la-uat-el-proceso-para-ingresar-a-los-posgrados-de-la-fmvz/

 $\Theta$ ng.  $52$ รั≌

Ciudad Victoria, Tamaulipas.- La Universidad Autónoma de Tamaulipas, a través de la Facultad de Medicina Veterinaria y Zootecnia Dr. Norberto Treviño Zapata (FMVZ-UAT), tiene abierto el proceso de admisión de los programas de posgrado, cuya fecha límite para la recepción de solicitudes es el 23 de junio de 2023.

Los programas que se ofertan son la Especialidad en Reproducción Animal, la Maestría en Ciencias en Sanidad y Producción Animal y el Doctorado en Ciencias en Sanidad y Producción Animal.

Estos posgrados tienen el reconocimiento del Sistema Nacional de Posgrados de Calidad del Consejo Nacional de Ciencia y Tecnología (CONACYT), lo cual permite que se ofrezcan becas a los estudiantes para que se dediquen totalmente a sus estudios.

Están dirigidos a egresados de carreras como Médico Veterinario Zootecnista, Ingeniero Agrónomo Zootecnista o Ingeniero Zootecnista, y están orientados a formar profesionales de alto nivel académico para desempeñarse en la empresa privada, en el sector qubernamental y en el sector académico o de investigación.

La meta es formar perfiles que desarrollen investigación original, básica o aplicada, y que en los contextos social, cultural, económico y científico generen conocimiento de frontera que contribuya a la solución de problemas en las áreas prioritarias y emergentes en la medicina veterinaria y producción animal.

En la convocatoria de posgrados, la FMVZ UAT anuncia también la apertura del Doctorado en Una Sola Salud, que es de reciente creación y está certificado por la Universidad de Arizona, Estados Unidos.

Este doctorado surge del interés por abordar y dar solución a problemas de salud pública de alto impacto, de manera integral y multidisciplinaria, principalmente en tres vertientes: salud humana, salud animal y salud ambiental

Para mayores informes, los interesados pueden llamar a los teléfonos 834 103 3987 y 834 318 1800, extensión 2506, escribir al correo electrónico posgradofmvz@uat.edu.mx o visitar la página de Facebook de la División de Estudios de Posgrado e Investigación de la FMVZ UAT.

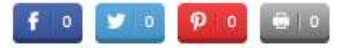

### **Ultimas Noticias**

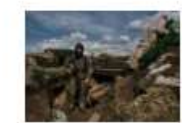

Un muerto, 10 heridos cuando fuerzas rusas atacan museo ucraniano

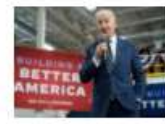

Biden anuncia su reelección en 2024

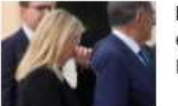

Meloni de Italia llama a la unidad en el aniversario del Día de la Liberación

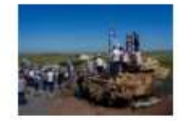

Israel celebra el Día de los Caídos plagado de divisiones y violencia

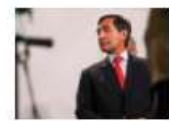

'Es leyenda' que en México no hav inversiones: Hacienda

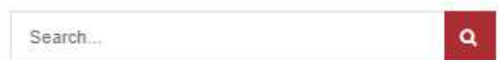

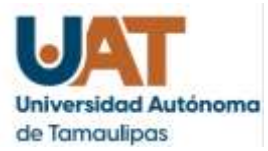

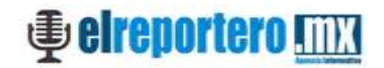

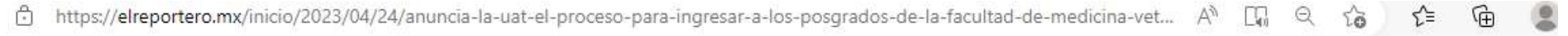

martes, abril 25, 2023

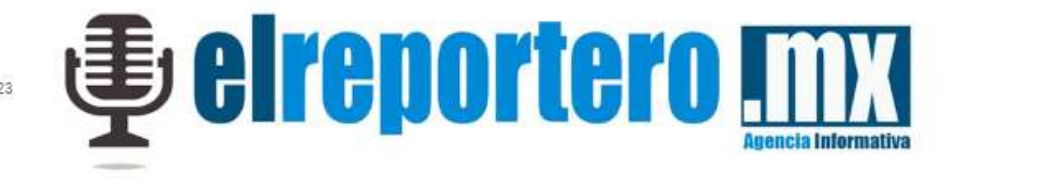

PORTADA COLUMNAS POLITICA TAMAULIPAS REGIONAL ENLAFRONTERA NACIONAL INTERNACIONAL DEPORTES ESPECTÁCULOS  $\alpha$ 

# Anuncia la UAT el proceso para ingresar a los posgrados de la Facultad de **Medicina Veterinaria**

Por: Redaccion - abril 24, 2023 in Tamaulipas  $\circ$  0 **CONVOCATORIA**  $2023 - 3$ Solicitudes de admisión Hasta el 23 de junio de 2023 **BECAS CONACYT SNP** OFERTA ACADÊMICA REGISTRO DE ASPIRANTES 雕 DIVISIÓN DE ESTUDIOS DE POSGRADO<br>E INVESTIGACIÓN FMVZ DOCTORADO EN CIENCIAS EN SANIDAD Y PRODUCCION ANIMAL ESPECIALIDAD EN REPRODUCCIÓN ANIMAL  $\mathbf{\Omega}$ Compartir en Facebook Compartir en Twitter

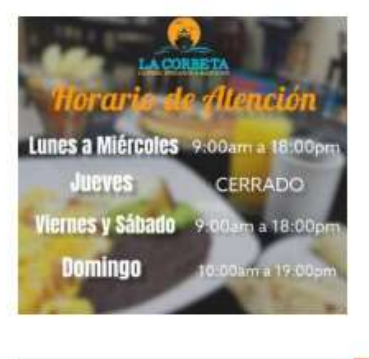

### **Entradas recientes**

Search.

Nombra Alcalde Huésped Distinguido de Victoria a Embajador de Unión Europea

 $\alpha$ 

Gabinete estatal y vocero del gobierno federal arrancan 'Lazos de Bienestar'

Más de 12 de millones de tamaulipecos reciben ayuda federal: Bienestar

Chicharito encubrió a alguien y le costó el Mundial

Verónica Castro salió en defensa de su hilo. Cristian

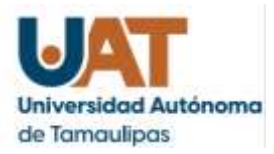

**Seireportero <b>TTT** 

Ö

https://elreportero.mx/inicio/2023/04/24/anuncia-la-uat-el-proceso-para-ingresar-a-los-posgrados-de-la-facultad-de-medicina-vet... n. e

CIUDAD VICTORIA, TAMPS. La Universidad Autónoma de Tamaulipas, a través de la Facultad de Medicina Veterinaria y Zootecnia Dr. Norberto Treviño Zapata (FMVZ-UAT), tiene abierto el proceso de admisión de los programas de posgrado, cuya fecha límite para la recepción de solicitudes es el 23 de junio de 2023.

Los programas que se ofertan son la Especialidad en Reproducción Animal, la Maestría en Ciencias en Sanidad y Producción Animal y el Doctorado en Ciencias en Sanidad y Producción Animal.

Estos posgrados tienen el reconocimiento del Sistema Nacional de Posgrados de Calidad del Consejo Nacional de Ciencia y Tecnología (CONACYT), lo cual permite que se ofrezcan becas a los estudiantes para que se dediquen totalmente a sus estudios.

Están dirigidos a egresados de carreras como Médico Veterinario Zootecnista, Ingeniero Agrónomo Zootecnista o Ingeniero Zootecnista, y están orientados a formar profesionales de alto nivel académico para desempeñarse en la empresa privada, en el sector gubernamental y en el sector académico o de investigación.

La meta es formar perfiles que desarrollen investigación original, básica o aplicada, y que en los contextos social, cultural, económico y científico generen conocimiento de frontera que contribuya a la solución de problemas en las áreas prioritarias y emergentes en la medicina veterinaria y producción animal

En la convocatoria de posgrados, la FMVZ UAT anuncia también la apertura del Doctorado en Una Sola Salud, que es de reciente creación y está certificado por la Universidad de Arizona, Estados Unidos.

Este doctorado surge del interés por abordar y dar solución a problemas de salud pública de alto impacto, de manera integral y multidisciplinaria, principalmente en tres vertientes: salud humana, salud animal y salud ambiental.

Para mayores informes, los interesados pueden llamar a los teléfonos 834 103 3987 y 834 318 1800, extensión 2506, escribir al correo electrónico posgradofmvz@uat.edu.mx o visitar la página de Facebook de la División de Estudios de Posgrado e Investigación de la FMVZ UAT.

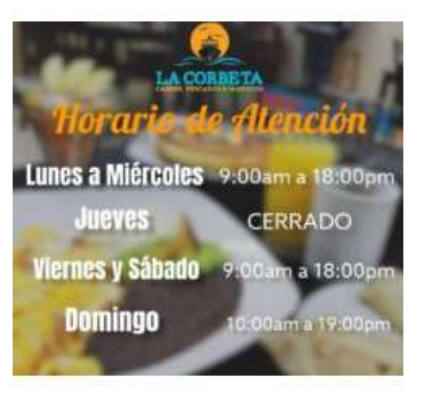

 $\alpha$ Search.

### **Entradas recientes**

Nombra Alcalde Huésped Distinguido de Victoria a Embajador de Unión Europea

Gabinete estatal y vocero del gobierno federal arrancan 'Lazos de Bienestar'

Más de 12 de millones de tamaulipecos reciben ayuda federal: Bienestar

Chicharito encubrió a alquien y le costó el Mundial

Verónica Castro salió en defensa de su hijo, Cristian

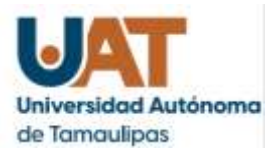

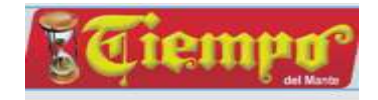

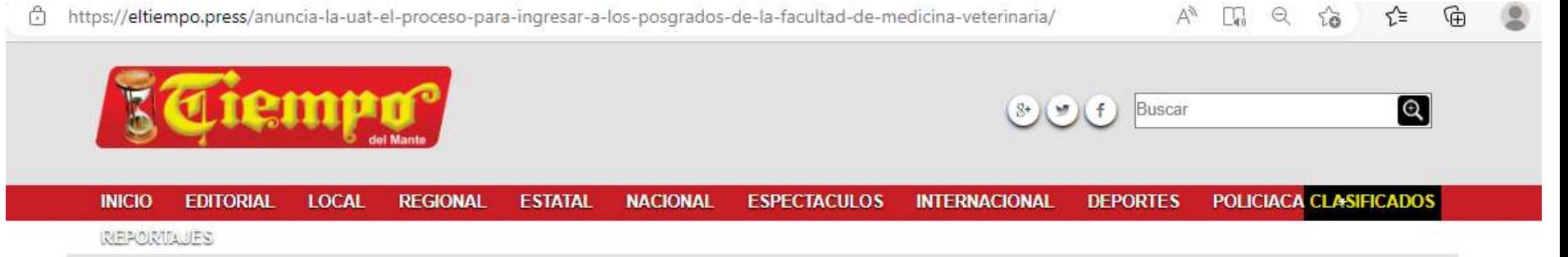

### **ANUNCIA LA UAT EL PROCESO PARA INGRESAR A LOS** POSGRADOS DE LA FACULTAD DE MEDICINA VETERINARIA

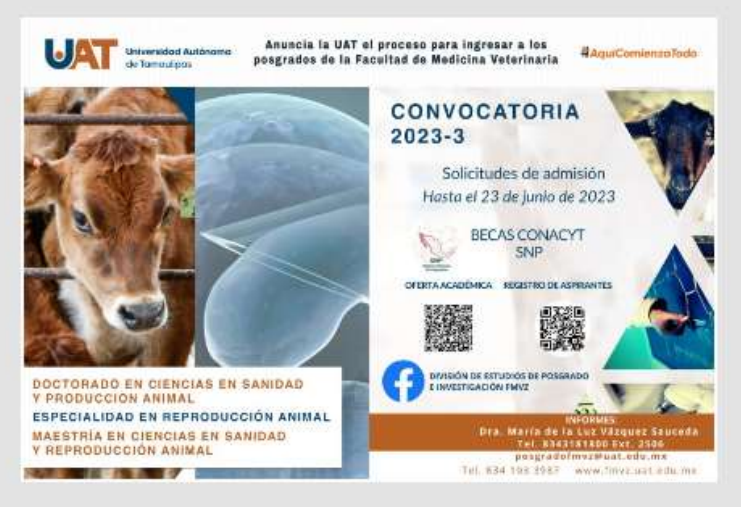

### 24 abril. 2023

La Universidad Autónoma de Tamaulipas, a través de la Facultad de Medicina Veterinaria y Zootecnia Dr. Norberto Treviño Zapata (FMVZ-UAT), tiene abierto el proceso de admisión de los programas de posgrado, cuya fecha límite para la recepción de solicitudes es el 23 de junio de 2023.

Los programas que se ofertan son la Especialidad en Reproducción Animal, la Maestría en Ciencias en Sanidad y Producción Animal y el Doctorado en Ciencias en Sanidad y Producción Animal.

Estos posgrados tienen el reconocimiento del Sistema Nacional de Posgrados de Calidad del Consejo Nacional de Ciencia y Tecnología (CONACYT), lo cual permite que se ofrezcan becas a los estudiantes para que se dediquen totalmente

### **MULTIMEDIA**

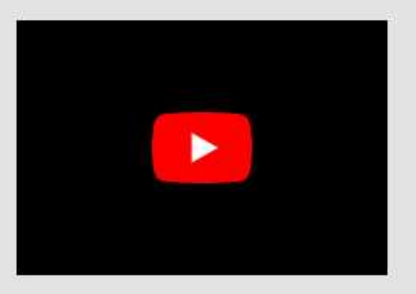

## **EDICIÓN IMPRESA**

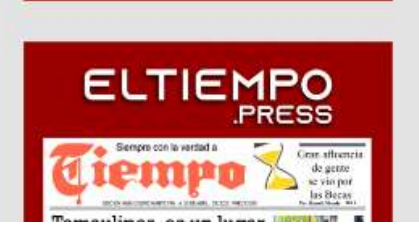

a sus estudios.

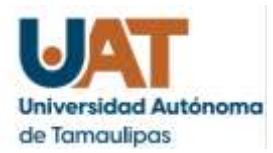

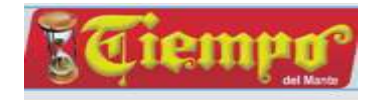

https://eltiempo.press/anuncia-la-uat-el-proceso-para-ingresar-a-los-posgrados-de-la-facultad-de-medicina-veterinaria/

**REGIONAL** 

**FSTATAI** 

**NACIONAL** 

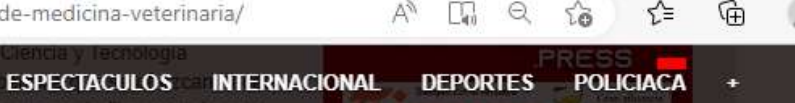

### a sus estudios.

**INICIO** 

**FDITORIAL** 

**LOCAL** 

त

以中期の説明と日本の Están dirigidos a egresados de carreras como Médico Veterinario Zootecnista, Ingeniero Agrónomo Zootecnista o Ingeniero Zootecnista, y están orientados a formar profesionales de alto nivel académico para desempeñarse en la empresa privada, en el sector qubernamental y en el sector académico o de investigación.

La meta es formar perfiles que desarrollen investigación original, básica o aplicada, y que en los contextos social, cultural, económico y científico generen conocimiento de frontera que contribuya a la solución de problemas en las áreas prioritarias y emergentes en la medicina veterinaria y producción animal.

En la convocatoria de posgrados, la FMVZ UAT anuncia también la apertura del Doctorado en Una Sola Salud, que es de reciente creación y está certificado por la Universidad de Arizona. Estados Unidos.

Este doctorado surge del interés por abordar y dar solución a problemas de salud pública de alto impacto, de manera integral y multidisciplinaria, principalmente en tres vertientes: salud humana, salud animal y salud ambiental.

Para mayores informes, los interesados pueden llamar a los teléfonos 834 103 3987 y 834 318 1800, extensión 2506, escribir al correo electrónico posgradofmvz@uat.edu.mx o visitar la página de Facebook de la División de Estudios de Posgrado e Investigación de la FMVZ UAT.

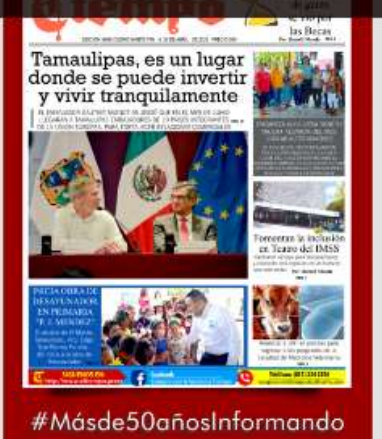

Comparte esto:

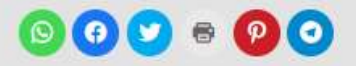

Me gusta esto:

☆ Me gusta

Sé el primero en decir que te gusta

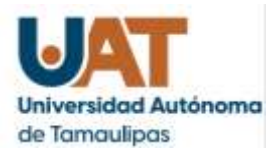

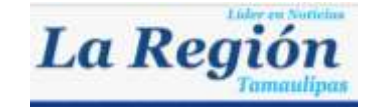

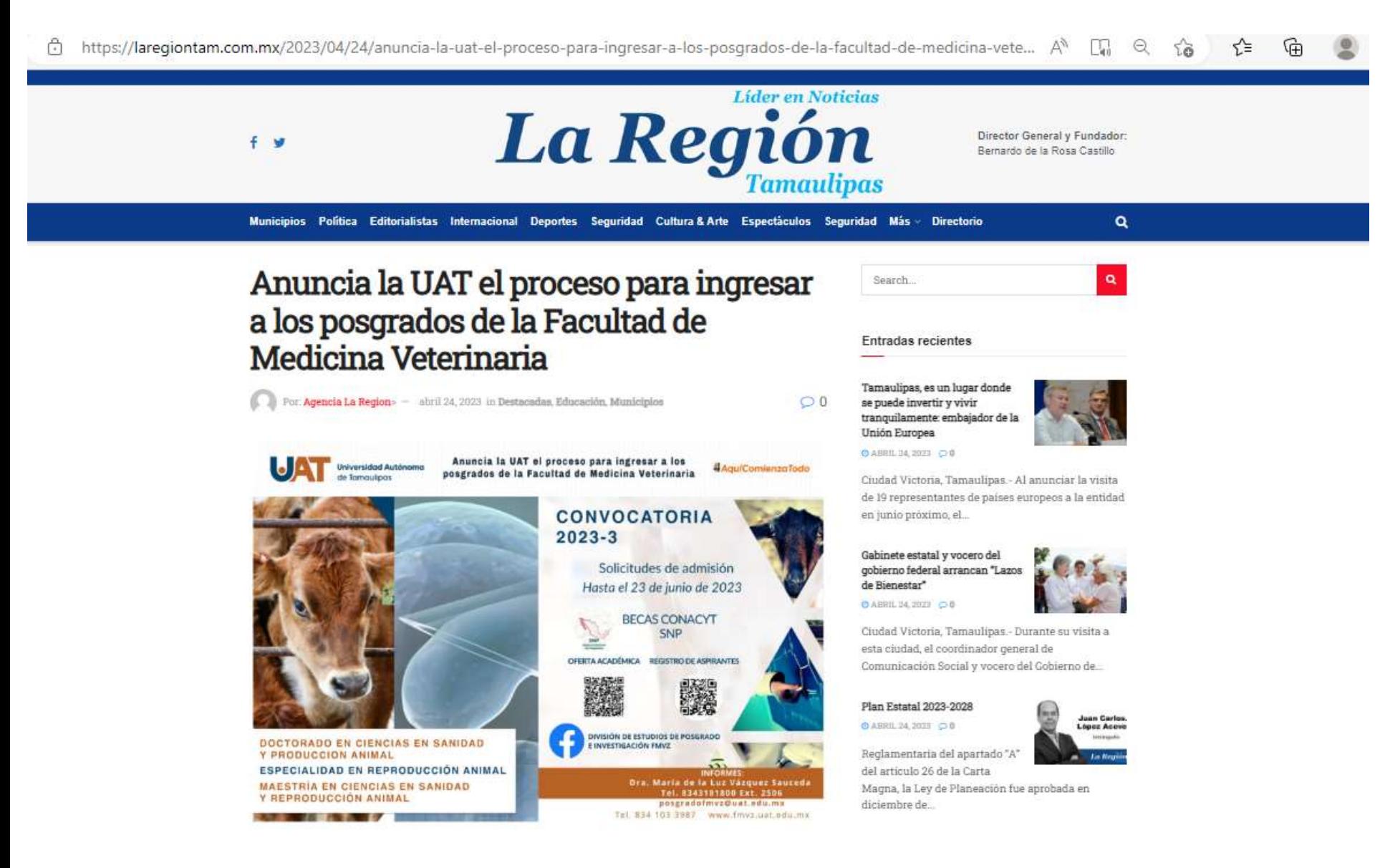

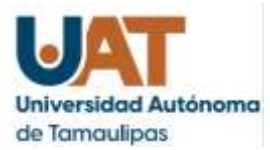

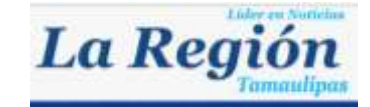

https://laregiontam.com.mx/2023/04/24/anuncia-la-uat-el-proceso-para-ingresar-a-los-posgrados-de-la-facultad-de-medicina-vete...

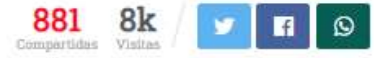

La Universidad Autónoma de Tamaulipas, a través de la Facultad de Medicina Veterinaria y Zootecnia Dr. Norberto Treviño Zapata (FMVZ-UAT), tiene abierto el proceso de admisión de los programas de posgrado, cuya fecha limite para la recepción de solicitudes es el 23 de junio de 2023.

Los programas que se ofertan son la Especialidad en Reproducción Animal, la Maestria en Ciencias en Sanidad y Producción Animal y el Doctorado en Ciencias en Sanidad y Producción Animal.

Estos posgrados tienen el reconocimiento del Sistema Nacional de Posgrados de Calidad del Consejo Nacional de Ciencia y Tecnología (CONACYT), lo cual permite que se ofrezcan becas a los estudiantes para que se dediquen totalmente a sus estudios.

Están dirigidos a egresados de carreras como Médico Veterinario Zootecnista, Ingeniero Agrónomo Zootecnista o Ingeniero Zootecnista, y están orientados a formar profesionales de alto nivel académico para desempeñarse en la empresa privada, en el sector qubernamental y en el sector académico o de investigación.

La meta es formar perfiles que desarrollen investigación original, básica o aplicada, y que en los contextos social, cultural, económico y científico generen conocimiento de frontera que contribuya a la solución de problemas en las áreas prioritarias y emergentes en la medicina veterinaria y producción animal.

En la convocatoria de posgrados, la FMVZ UAT anuncia también la apertura del Doctorado en Una Sola Salud, que es de reciente creación y está certificado por la Universidad de Arizona. Estados Unidos.

Este doctorado surge del interés por abordar y dar solución a problemas de salud pública de alto impacto, de manera integral y multidisciplinaria, principalmente en tres vertientes: salud humana, salud animal y salud ambiental.

Para mayores informes, los interesados pueden llamar a los teléfonos 834 103 3987 y 834 318 1800, extensión 2506, escribir al correo electrónico posgradofmvz@uat.edu.mx o visitar la página de Facebook de la División de Estudios de Posgrado e Investigación de la FMVZ UAT.

### Lo oficial

### O ABRIL 24, 2023 00

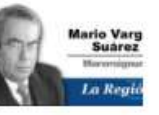

vez COVID-19 DEL presidente Manuel López, sufrido el domingo pasado,...

### Aventura de frenar corrupción en Comapas

Empiezo comentando sobre la

noticia del ¿falso infarto? u otra

◎ ABRIL 24, 2023 ◎ D 0

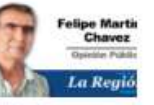

No será un día de campo para Raúl Quiroga Alvarez, el experimentado jefe de la Comisión Estatal del Agua, la ...

### Arraigan a Enrique Rivas Cuéllar

◎ ABITL 24, 2023 ○ 0

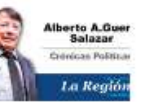

Por ser presunto culpable del

diversos ilícitos en detrimento del erario, un juez de control ordenó que el ex presidente...

Masacre en Zacatecas: lo que se sabe del asesinato de una familia colombiana en plena carretera ◎ ABRIL 24, 2023 ● 0

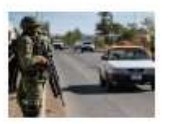

lario Vars

**La Real** 

Summer

El pasado fin de semana la tragedia golpeó a una familia colombiana que se encontraba en México de vacaciones, junto...

### Lo oficial

◎ ABRIL 24, 2023 ○ 0

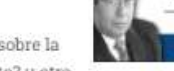

Empiezo comentando sobre la noticia del ¿falso infarto? u otra

vez COVID-19 DEL presidente Manuel López, sufrido  $+ - +$ -32

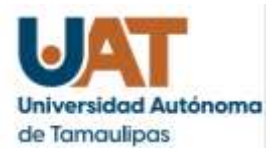

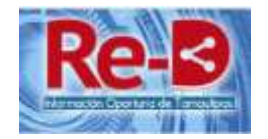

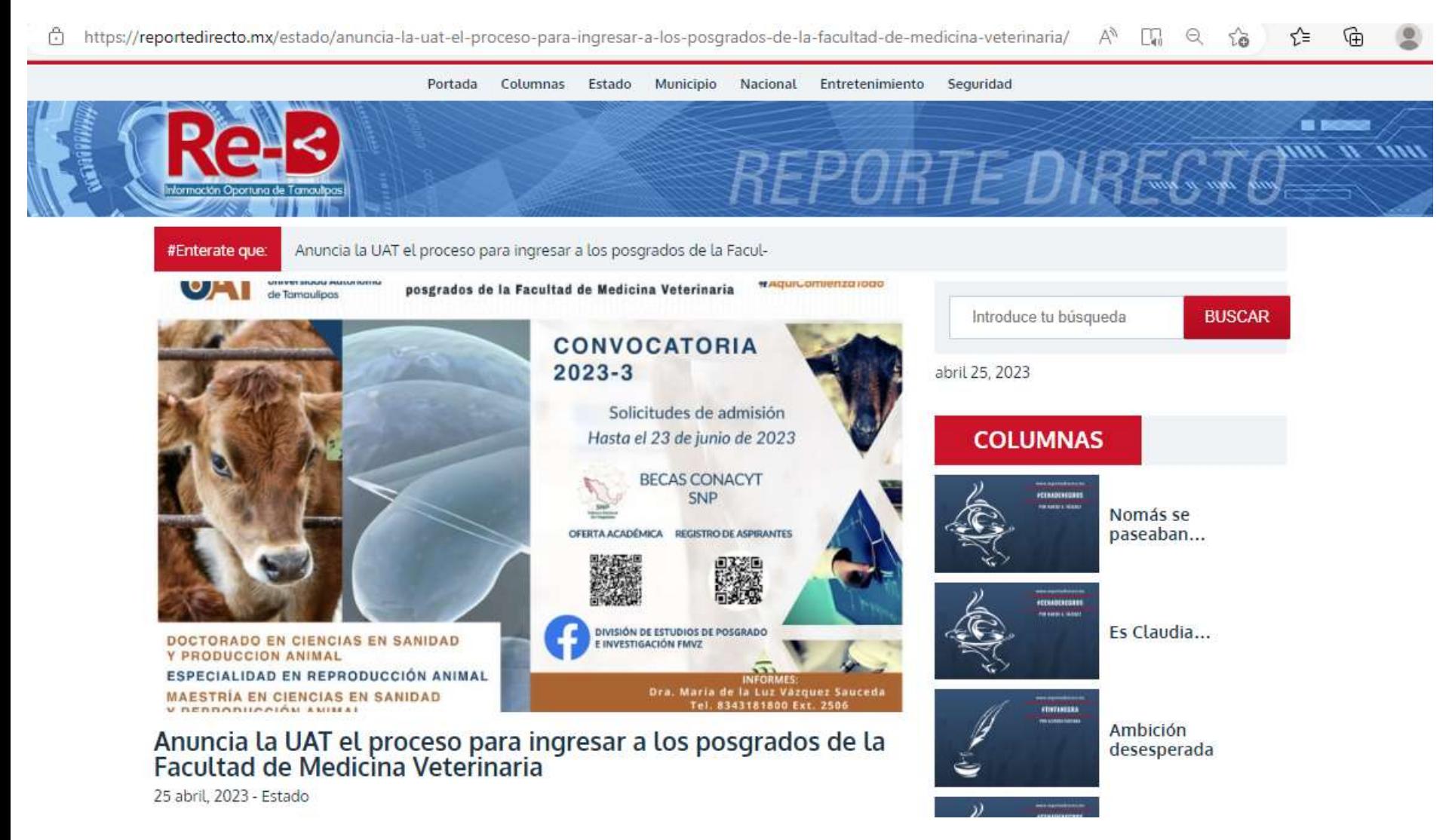

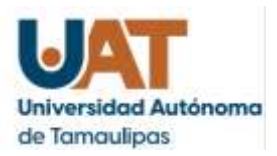

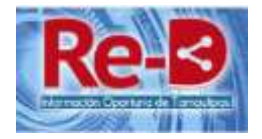

#### $\mathbb{R}$ https://reportedirecto.mx/estado/anuncia-la-uat-el-proceso-para-ingresar-a-los-posgrados-de-la-facultad-de-medicina-veterinaria/  $\Theta$  $A''$

25 abril, 2023 - Estado

La Universidad Autónoma de Tamaulipas, a través de la Facultad de Medicina Veterinaria y Zootecnia Dr. Norberto Treviño Zapata (FMVZ-UAT), tiene abierto el proceso de admisión de los programas de posgrado, cuya fecha límite para la recepción de solicitudes es el 23 de junio de 2023.

Los programas que se ofertan son la Especialidad en Reproducción Animal, la Maestría en Ciencias en Sanidad y Producción Animal y el Doctorado en Ciencias en Sanidad y Producción Animal.

Estos posgrados tienen el reconocimiento del Sistema Nacional de Posgrados de Calidad del Consejo Nacional de Ciencia y Tecnología (CONACYT), lo cual permite que se ofrezcan becas a los estudiantes para que se dediquen totalmente a sus estudios.

Están dirigidos a egresados de carreras como Médico Veterinario Zootecnista, Ingeniero Agrónomo Zootecnista o Ingeniero Zootecnista, y están orientados a formar profesionales de alto nivel académico para desempeñarse en la empresa privada, en el sector gubernamental y en el sector académico o de investigación.

La meta es formar perfiles que desarrollen investigación original, básica o aplicada, y que en los contextos social, cultural, económico y científico generen conocimiento de frontera que contribuya a la solución de problemas en las áreas prioritarias y emergentes en la medicina veterinaria y producción animal.

En la convocatoria de posgrados, la FMVZ UAT anuncia también la apertura del Doctorado en Una Sola Salud, que es de reciente creación y está certificado por la Universidad de Arizona, Estados Unidos.

Este doctorado surge del interés por abordar y dar solución a problemas de salud pública de alto impacto, de manera integral y multidisciplinaria, principalmente en tres vertientes: salud humana, salud animal y salud ambiental.

Para mayores informes, los interesados pueden llamar a los teléfonos 834 103 3987 y 834 318 1800, extensión 2506, escribir al correo electrónico posgradofmyz@uat.edu.mx o visitar la página de Facebook de la División de Estudios de Posgrado e Investigación de la FMVZ UAT.

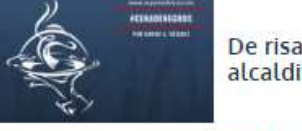

De risa el alcaldito...

### **REPORTAIE**

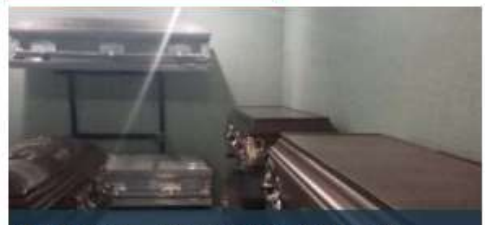

La Muerte... El viaje para el que la gente no se prepara

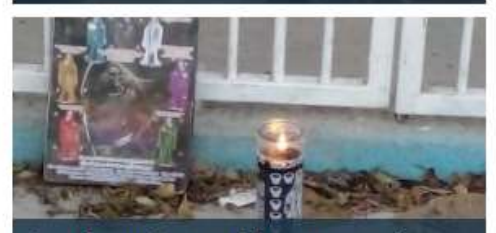

Guarden gatos y gallinas negras; los sacrifican en ritos satánicos

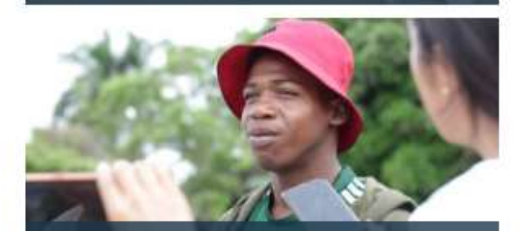

Comparte esto:

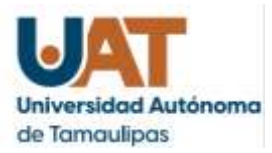

A

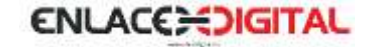

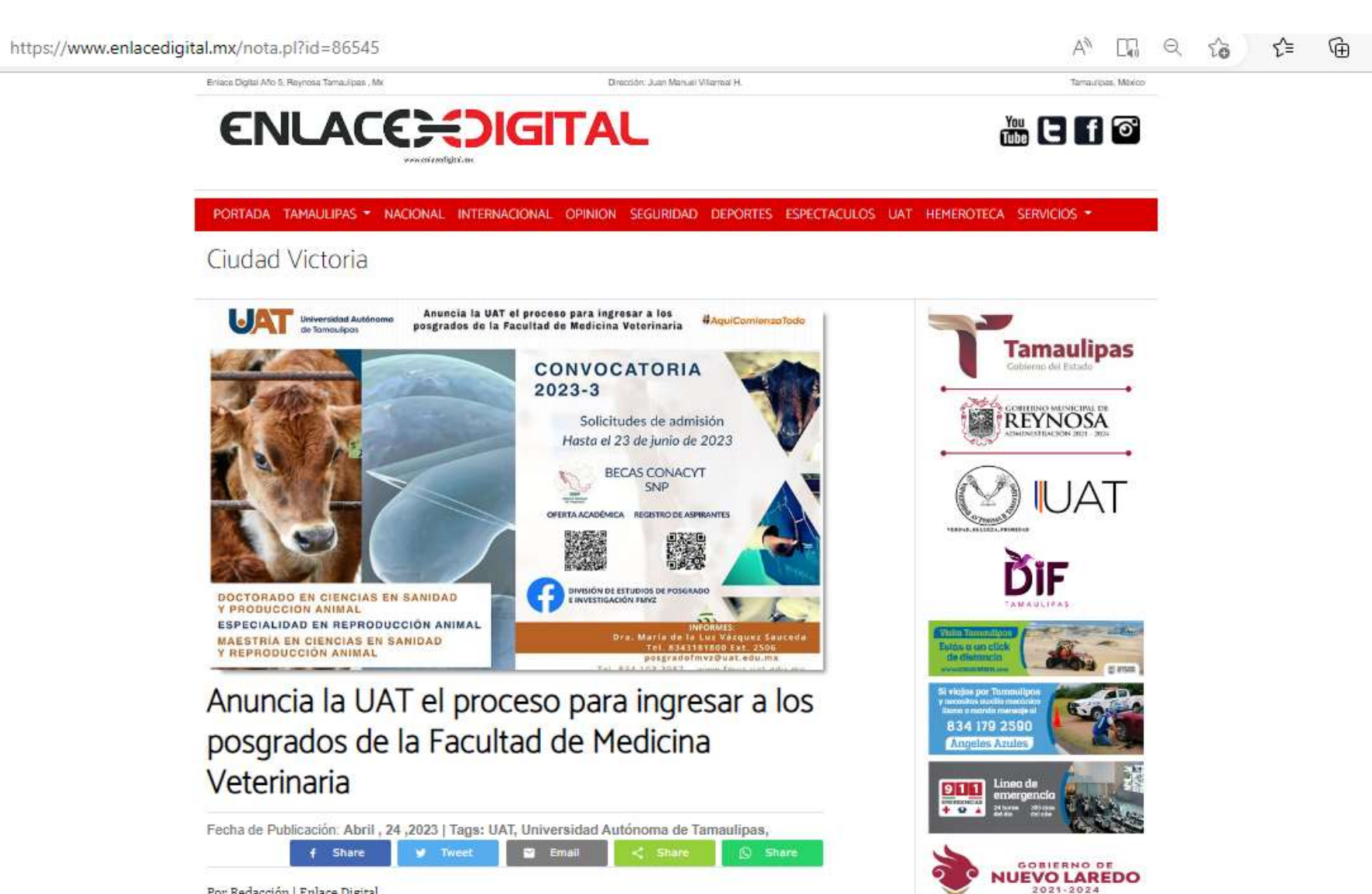

Por Redacción | Enlace Digital

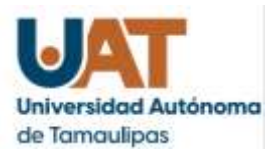

### https://www.enlacedigital.mx/nota.pl?id=86545

### Por Redacción | Enlace Digital

Ciudad Victoria, Tam.- La Universidad Autónoma de Tamaulipas, a través de la Facultad de Medicina Veterinaria y Zootecnia Dr. Norberto Treviño Zapata (FMVZ-UAT), tiene abierto el proceso de admisión de los programas de posgrado, cuya fecha límite para la recepción de solicitudes es el 23 de junio de 2023.

Los programas que se ofertan son la Especialidad en Reproducción Animal, la Maestría en Ciencias en Sanidad y Producción Animal y el Doctorado en Ciencias en Sanidad y Producción Animal.

Estos posgrados tienen el reconocimiento del Sistema Nacional de Posgrados de Calidad del Consejo Nacional de Ciencia y Tecnología (CONACYT), lo cual permite que se ofrezcan becas a los estudiantes para que se dediquen totalmente a sus estudios.

Están dirigidos a egresados de carreras como Médico Veterinario Zootecnista, Ingeniero Agrónomo Zootecnista o Ingeniero Zootecnista, y están orientados a formar profesionales de alto nivel académico para desempeñarse en la empresa privada, en el sector gubernamental y en el sector académico o de investigación.

La meta es formar perfiles que desarrollen investigación original, básica o aplicada, y que en los contextos social, cultural, económico y científico generen conocimiento de frontera que contribuya a la solución de problemas en las áreas prioritarias y emergentes en la medicina veterinaria y producción animal.

En la convocatoria de posgrados, la FMVZ UAT anuncia también la apertura del Doctorado en Una Sola Salud, que es de reciente creación y está certificado por la Universidad de Arizona, Estados Unidos.

Este doctorado surge del interés por abordar y dar solución a problemas de salud pública de alto impacto, de manera integral y multidisciplinaria, principalmente en tres vertientes: salud humana, salud animal y salud ambiental.

Para mayores informes, los interesados pueden llamar a los teléfonos 834 103 3987 y 834 318 1800, extensión 2506, escribir al correo electrónico posgradofmvz@uat.edu.mx o visitar la página de Facebook de la División de Estudios de Posgrado e Investigación de la FMVZ UAT.

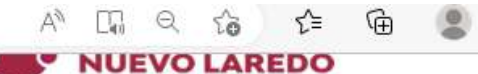

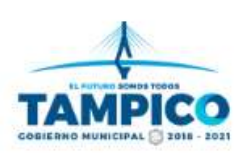

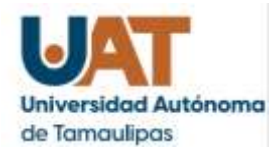

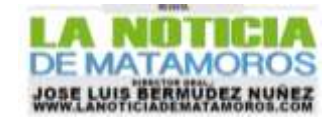

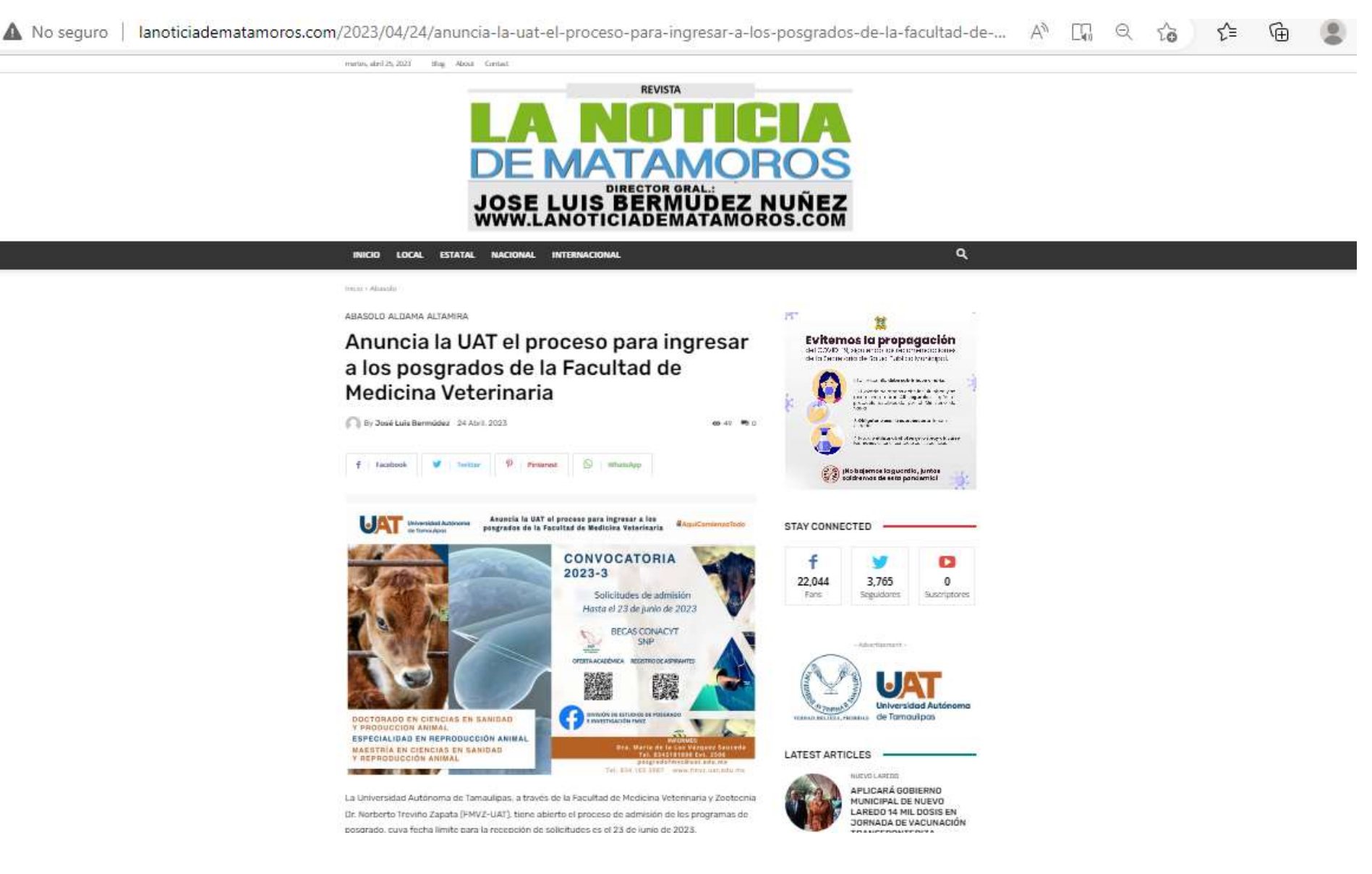

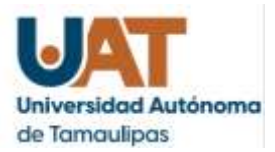

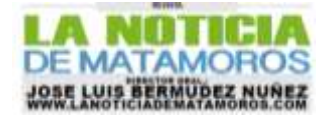

lanoticiadematamoros.com/2023/04/24/anuncia-la-uat-el-proceso-para-ingresar-a-los-posgrados-de-la-facultad-de-... A<sup>N</sup> D.

Los programas que se ofertan son la Especialidad en Reproducción Animal, la Maestría en Ciencias en Sanidad y Producción Animal y el Doctorado en Ciencias en Sanidad y Producción Animal.

Estos posgrados tienen el reconocimiento del Sistema Nacional de Posgrados de Calidad del Consejo Nacional de Ciencia y Tecnología (CONACYT), lo cual permite que se ofrezcan becas a los estudiantes para que se dediquen totalmente a sus estudios.

Están dirigidos a egresados de carreras como Médico Veterinario Zootecnista, Ingeniero Agrónomo Zootecnista o Ingeniero Zootecnista, y están orientados a formar profesionales de alto nivel académico para desempeñarse en la empresa privada, en el sector gubernamental y en el sector académico o de investigación.

La meta es formar perfiles que desarrollen investigación original, básica o aplicada, y que en los contextos social, cultural, económico y científico generen conocimiento de frontera que contribuya a la solución de problemas en las áreas prioritarias y emergentes en la medicina veterinaria y producción animal.

En la convocatoria de posgrados, la FMVZ UAT anuncia también la apertura del Doctorado en Una Sola Salud, que es de reciente creación y está certificado por la Universidad de Arizona, Estados **Hnidos** 

Este doctorado surge del interés por abordar y dar solución a problemas de salud pública de alto impacto, de manera integral y multidisciplinaria, principalmente en tres vertientes: salud humana, salud animal y salud ambiental.

Para mayores informes, los interesados pueden llamar a los teléfonos 834 103 3987 y 834 318 1800, extensión 2506, escribir al correo electrónico posgradofmyz@uat.edu.mx o visitar la página de Facebook de la División de Estudios de Posgrado e Investigación de la FMVZ UAT.

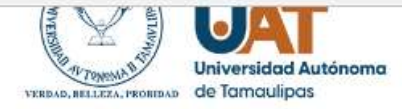

### **LATEST ARTICLES**

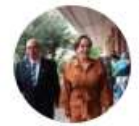

### NUEVO LAREDO

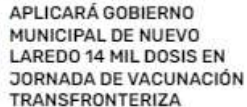

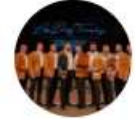

### ESTATAL

ESTATAL

Magna presentación de Los Diez Tenores Tamaulipecos en Ciudad Victoria

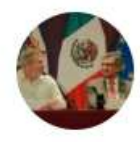

### Tamaulipas, es un lugar donde se puede invertir y vivir tranquilamente: embajador de la Unión Europea

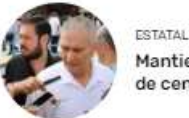

### Mantiene SST verificaciones de centros de rehabilitación

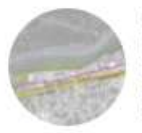

**GOBIERNO DE MATAMOROS** INFORMA SOBRE CIRCULACIÓN TEMPORAL HACIA EL PUENTE VIEJO

Cargar más v

LOCAL

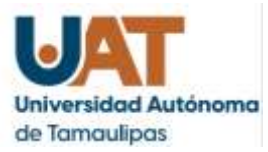

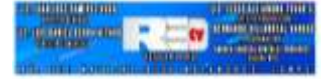

#### https://redtvtamaulipascom.wordpress.com/2023/04/25/anuncia-la-uat-el-proceso-para-ingresar-a-los-posgrados-de-la-facultad-d... A T. Θ

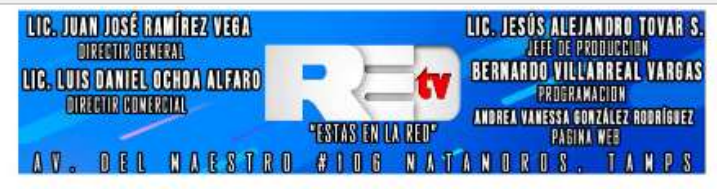

Entretenimiento Q Matamoros Nacional Tamaulipas Tour 2019 Deportes Columnas

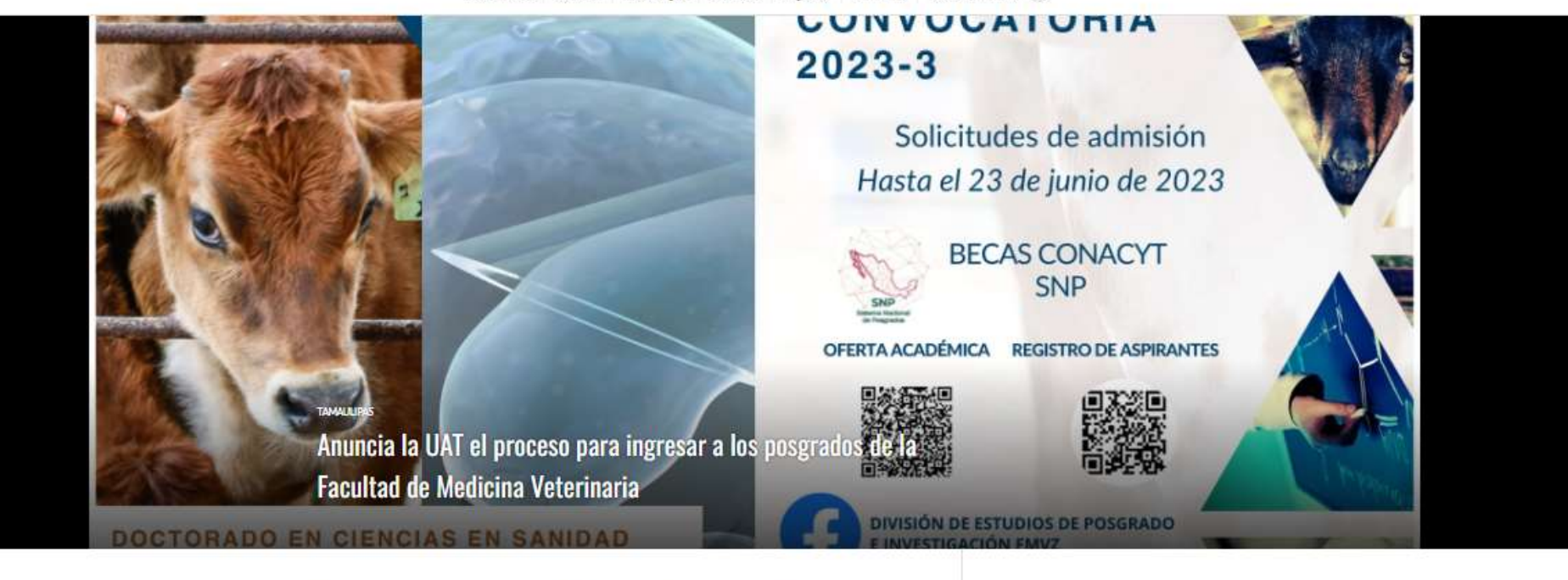

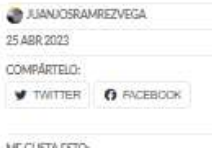

La Universidad Autónoma de Tamaulipas, a través de la Facultad de Medicina Veterinaria y Zootecnia Dr. Norberto Treviño Zapata (FMVZ-UAT), tiene abierto el proceso de admisión de los programas de posgrado, cuya fecha límite para la recepción de solicitudes es el 23 de junio de 2023.

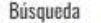

Q. Buncar....

annis soon

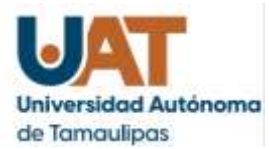

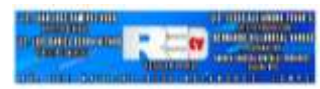

 $27 - 32$ 

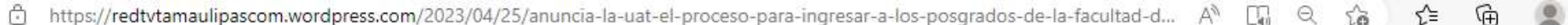

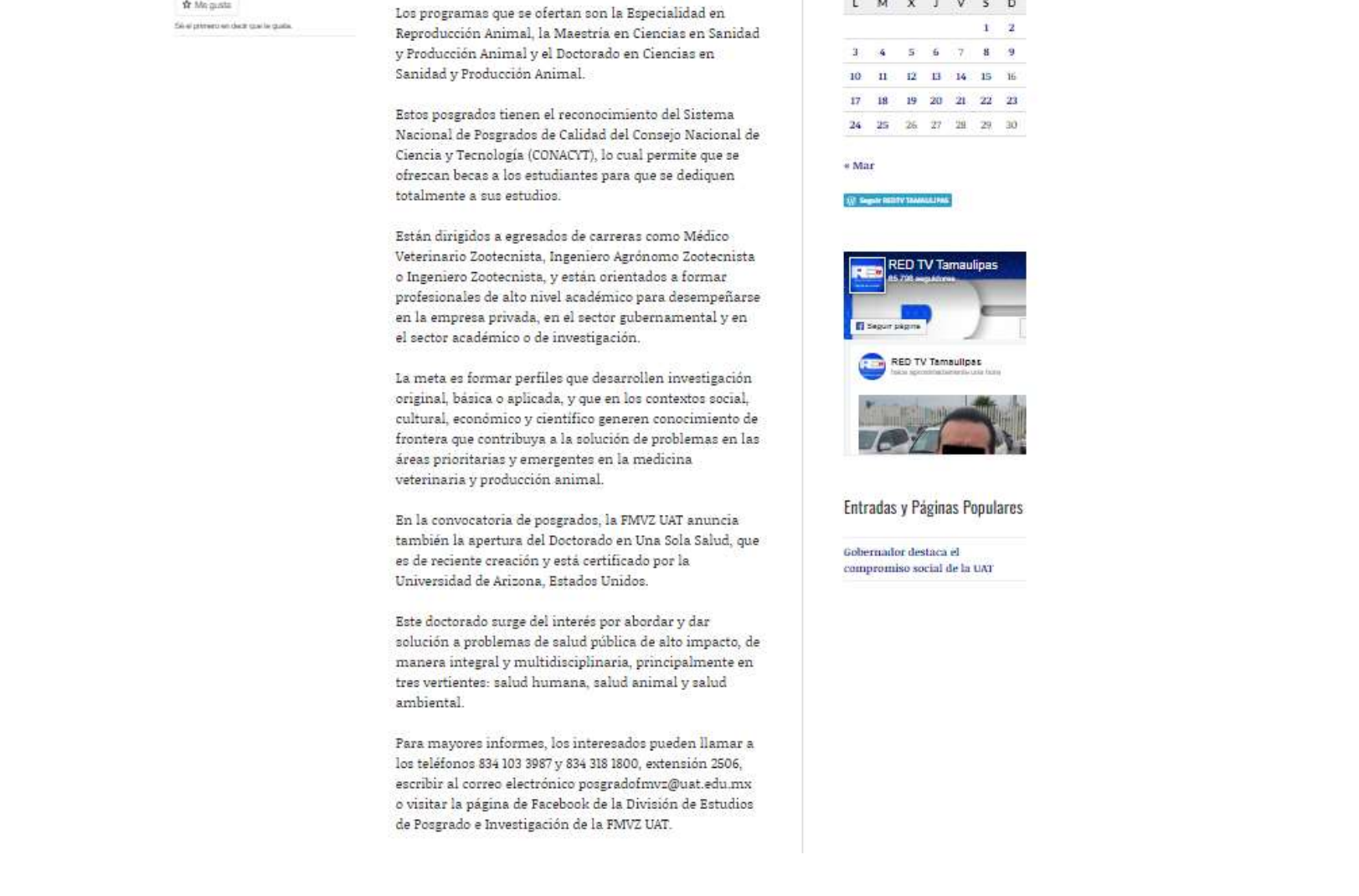

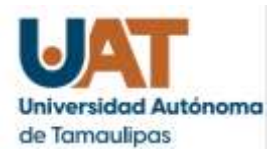

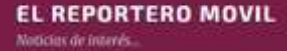

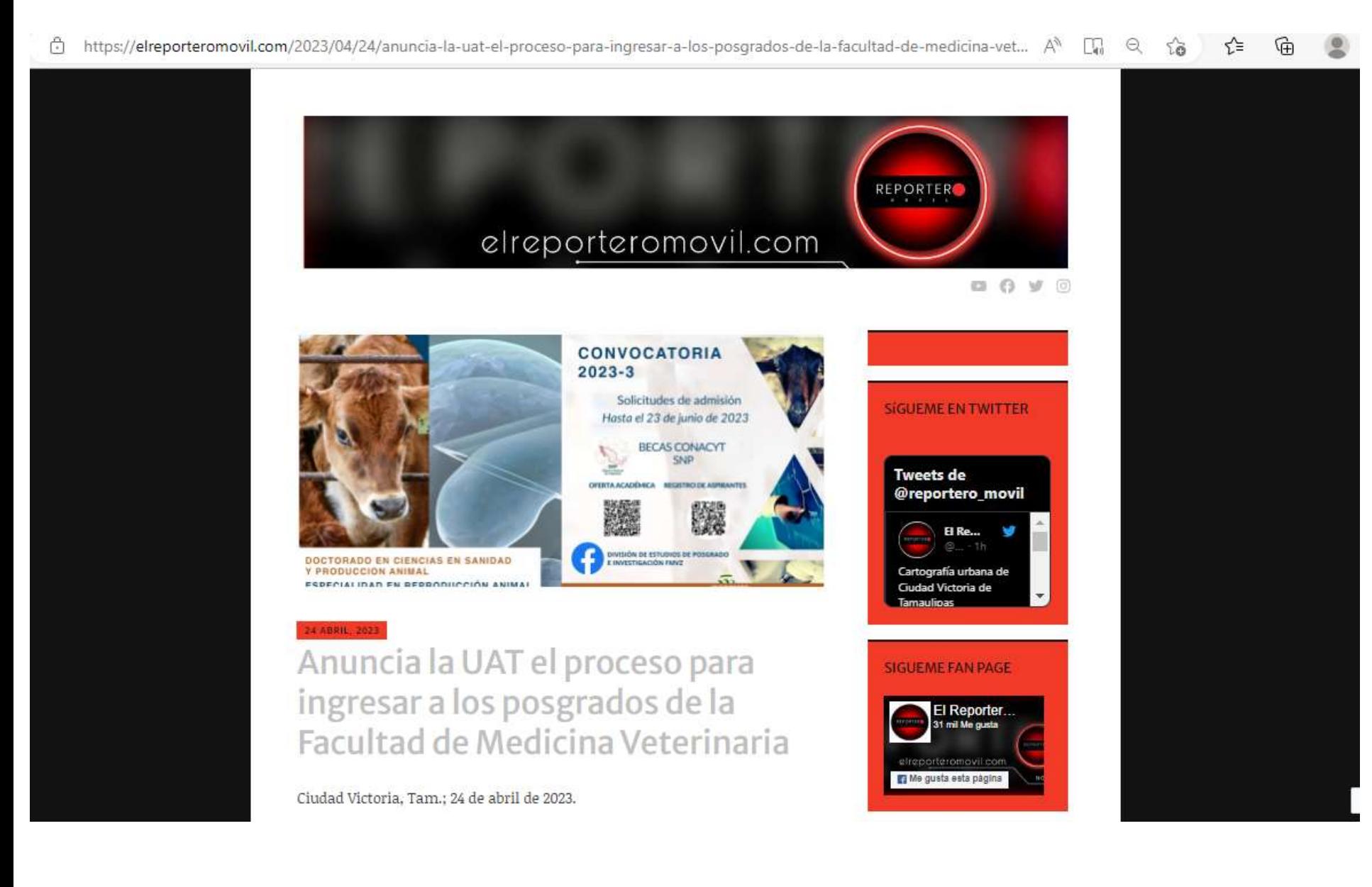

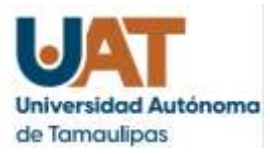

https://elreporteromovil.com/2023/04/24/anuncia-la-uat-el-proceso-para-ingresar-a-los-posgrados-de-la-facultad-de-medicina-vet... A Ĥ ПJ. Θ

> posgradofmvz@uat.edu.mx Tel. 834 103 3987 www.fmvz.uat.edu.mx

La Universidad Autónoma de Tamaulipas, a través de la Facultad de Medicina Veterinaria y Zootecnia Dr. Norberto Treviño Zapata (FMVZ-UAT), tiene abierto el proceso de admisión de los programas de posgrado, cuya fecha límite para la recepción de solicitudes es el 23 de junio de 2023.

Los programas que se ofertan son la Especialidad en Reproducción Animal, la Maestría en Ciencias en Sanidad y Producción Animal y el Doctorado en Ciencias en Sanidad y Producción Animal.

Estos posgrados tienen el reconocimiento del Sistema Nacional de Posgrados de Calidad del Consejo Nacional de Ciencia y Tecnología (CONACYT), lo cual permite que se ofrezcan becas a los estudiantes para que se dediquen totalmente a sus estudios.

Anuncia la UAT el proceso para ingresar a los **CALL Universided Autonomo** &AquiComianzaTodo posgrados de la Facultad de Medicina Veterinaria **An Transportation CONVOCATORIA**  $2023 - 3$ Solicitudes de admisión Hasta el 23 de junio de 2023 **BECAS CONACYT** SNP OFERTA ACADÉMICA REGISTRO DE ASPIRANTES H. DIVISIÓN DE ESTUDIOS DE POSGRADO<br>E INVESTIGACIÓN FMVZ DOCTORADO EN CIENCIAS EN SANIDAD **Y PRODUCCION ANIMAL** ESPECIALIDAD EN REPRODUCCIÓN ANIMAL Dra. Maria de la Luz Vazquez Sauceda **MAESTRÍA EN CIENCIAS EN SANIDAD** Tel. 8343181800 Ext. 2506

**Y REPRODUCCIÓN ANIMAL** 

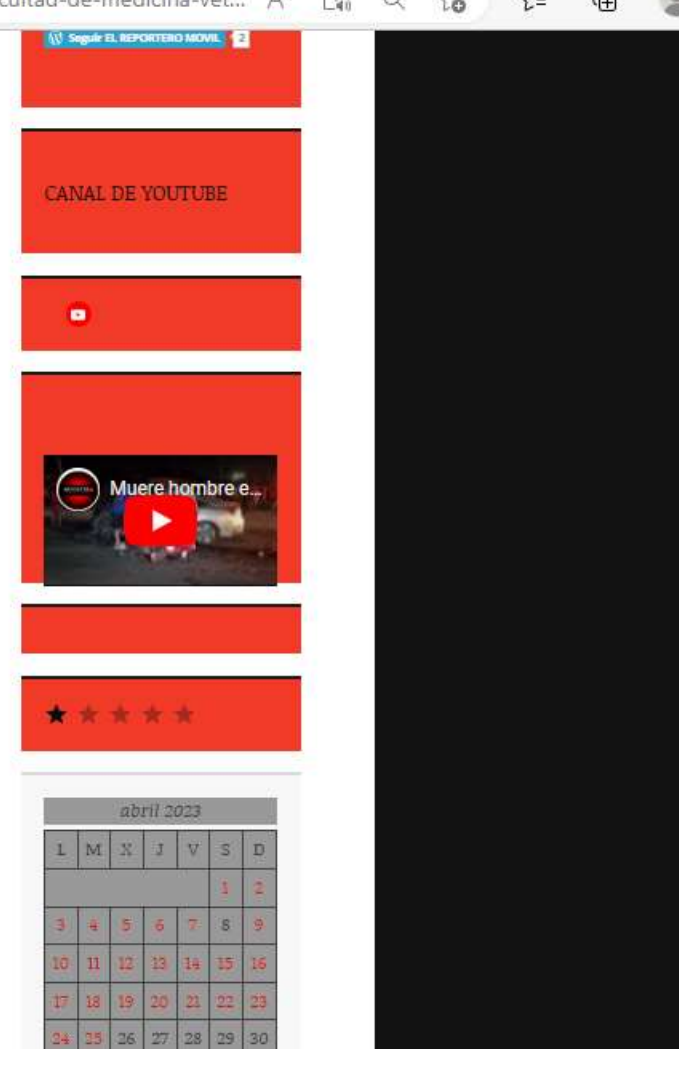

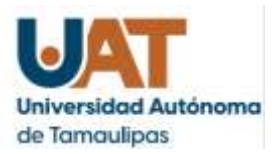

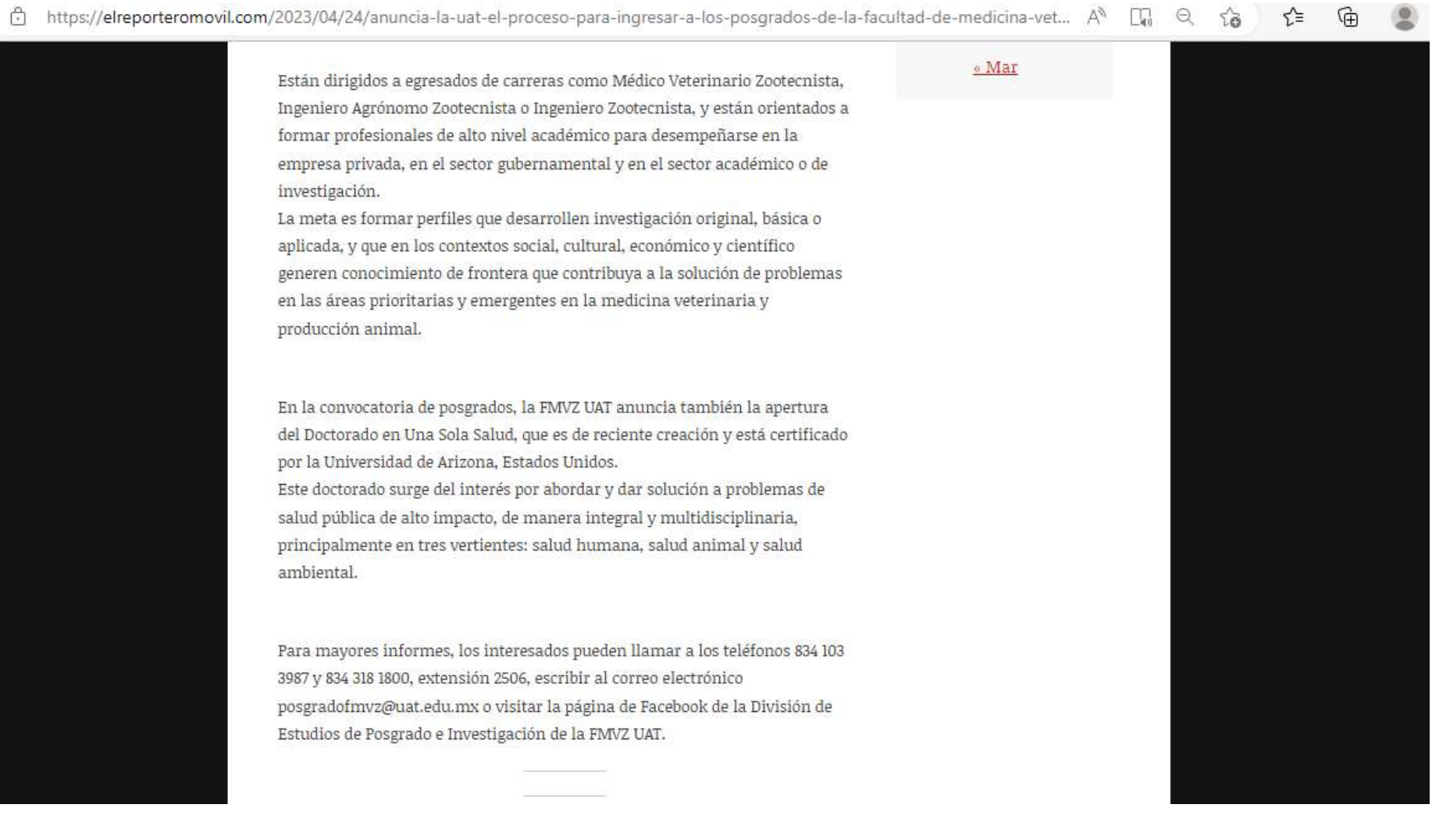